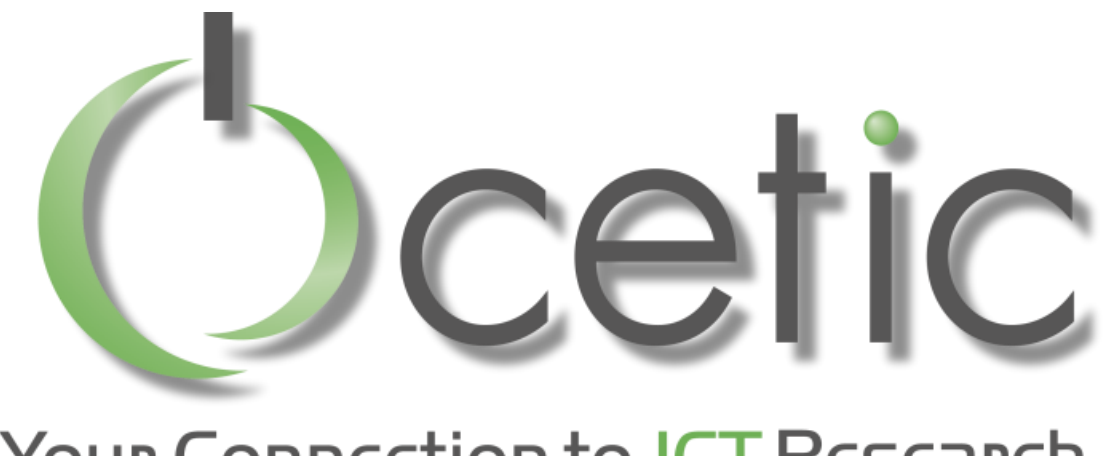

#### **Your Connection to ICT Research**

### *Machine Learning With Spark*

#### *Ons Dridi R&D Engineer*

*13 Novembre 2015*

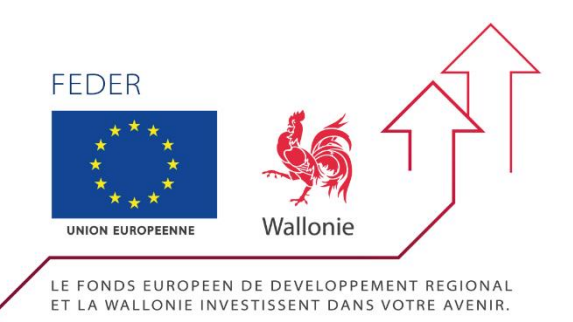

*Centre d'Excellence en Technologies de l'Information et de la Communication*

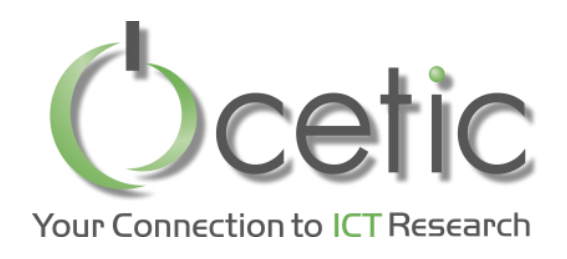

### *CETIC Presentation*

- An applied research centre in the field of ICT

- The knowledge developed by CETIC is made available to companies to help them integrate these technological breakthroughs into their products, processes and services, enabling them to innovate faster, save time and money and develop new markets.

- Three departments:

**Software & System Engineering Software & Services Technologies Embedded & Communication Systems**

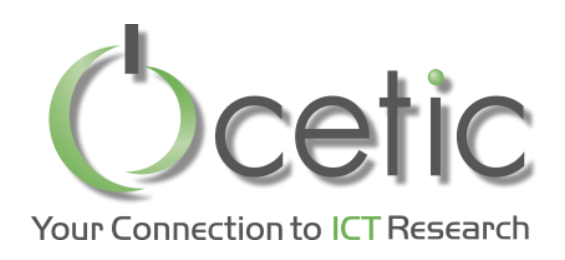

### Who am  $1$ ?

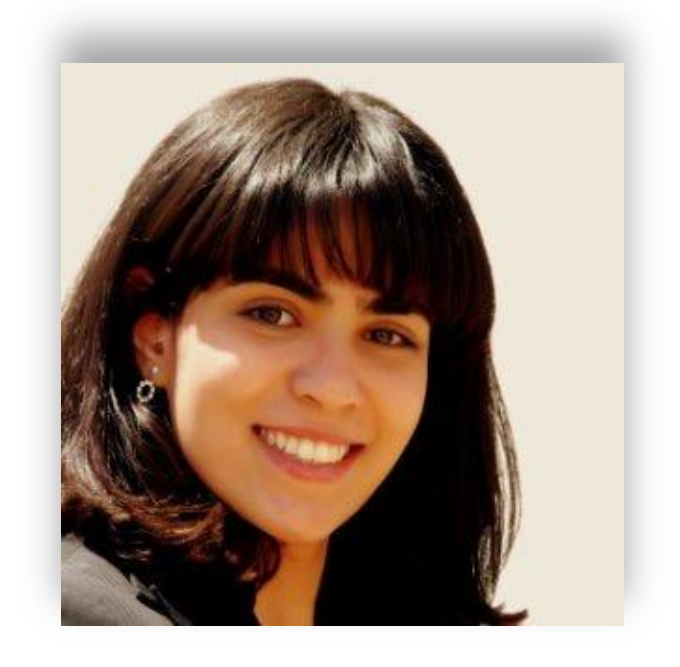

#### **Background:**

- Engineering computer science degree
- Master degree in Computer Science and Mathematics applied to Finance and Insurance

#### **Mission:**

- Big Data: data analysis

https://www.cetic.be/Ons-Dridi

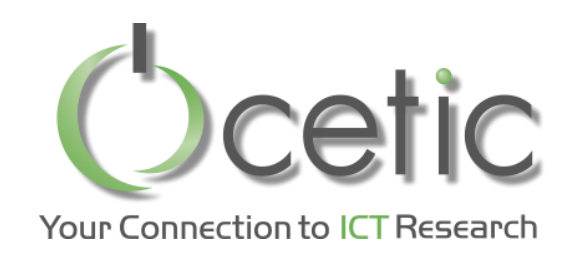

• What is Spark ?

High level Architecture How does it Work ? RDD and Operations Hadoop MapReduce DAG (Directed Acyclic Graph) Run Mode of Spark Programming model

- Machine Learning With Spark MLLib Library Types of Machine Learning ML Architecture
	- Comparison with other tools
- Other Applications

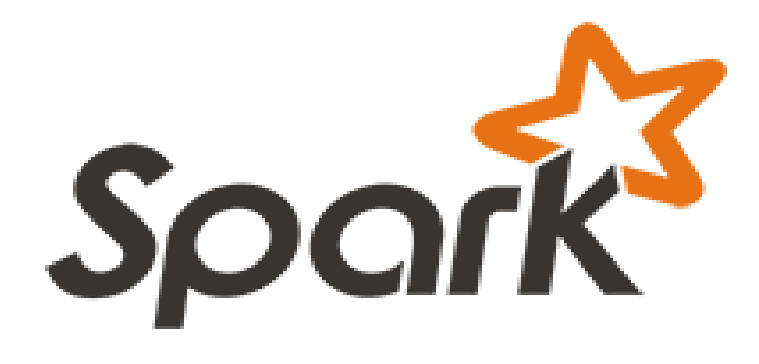

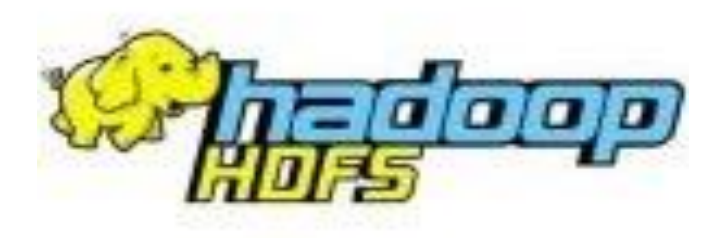

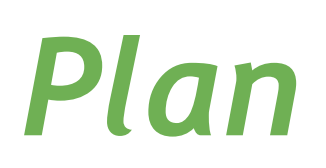

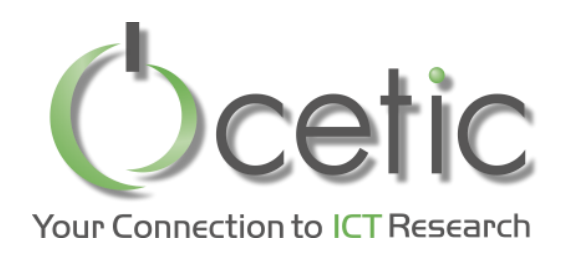

### *What is Spark ?*

#### • *Definition*

"Apache Spark is an open source big data processing framework built around speed, ease of use, and sophisticated analytics. It was originally developed in 2009 in UC Berkeley's AMPLab, and open sourced in 2010 as an Apache project."

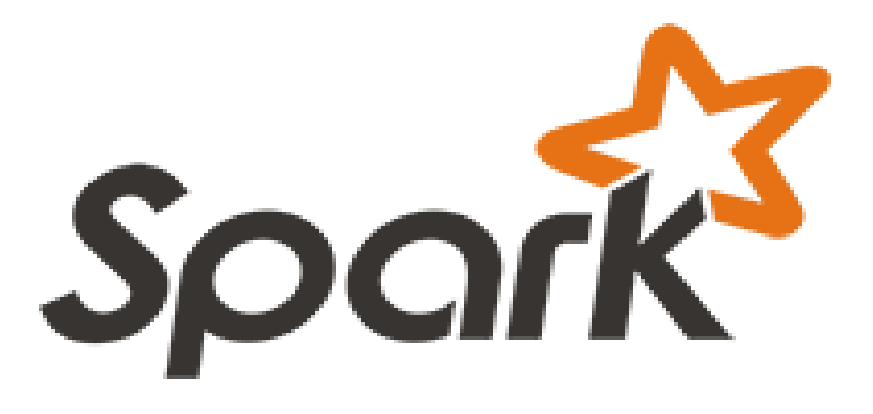

Source : <http://www.infoq.com/articles/apache-spark-introduction>

**© CETIC – www.cetic.be**

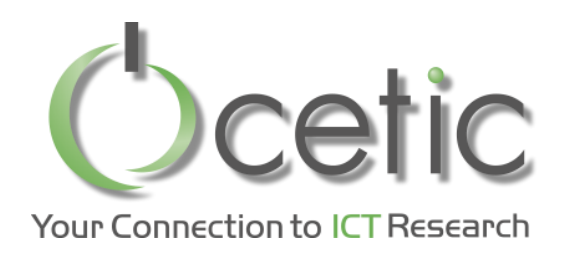

### *High Level Architecture*

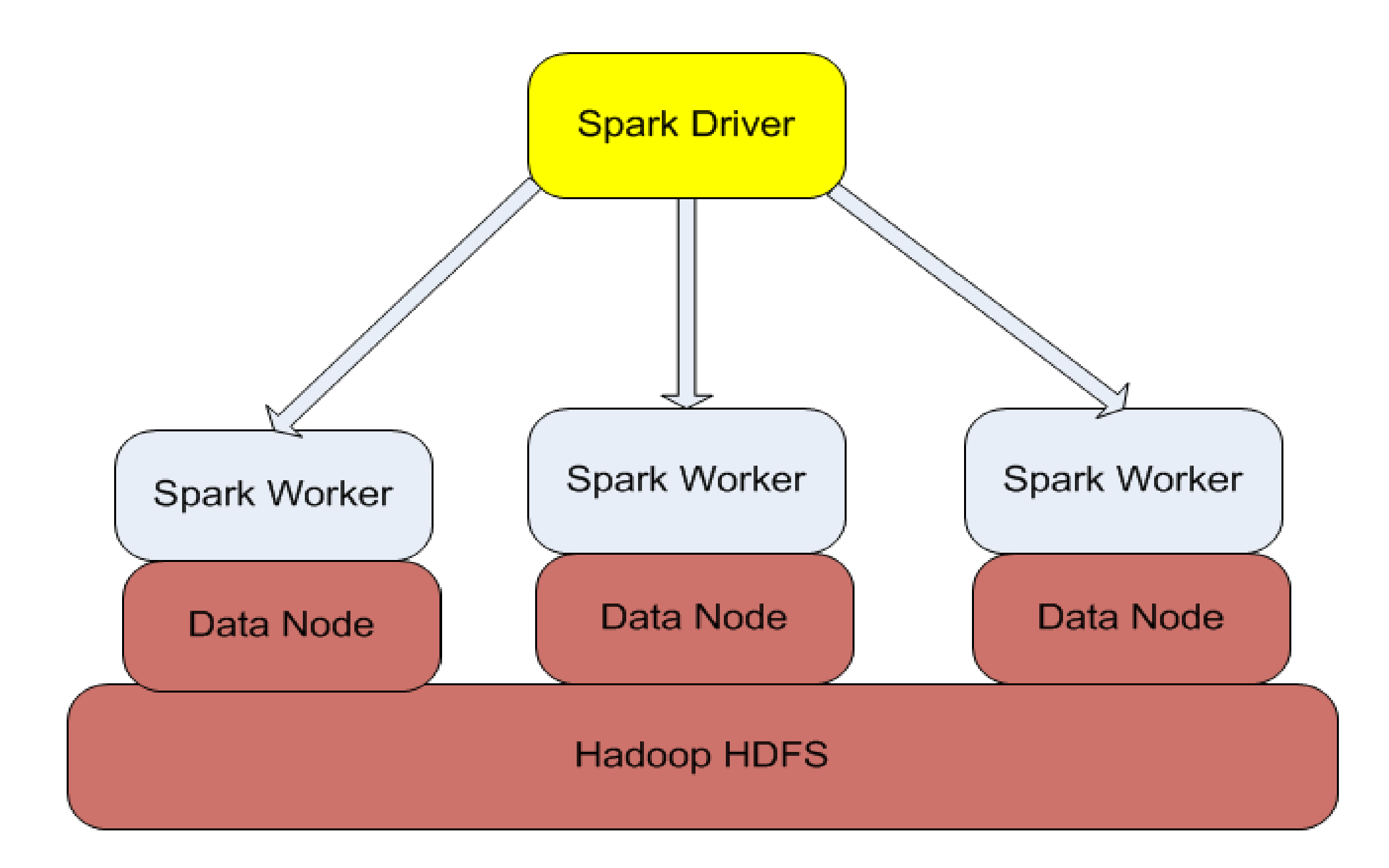

Source : https://bighadoop.wordpress.com/2014/04/03/apache-spark-a-fast-big-data-analytics-engine/

#### **© CETIC – www.cetic.be**

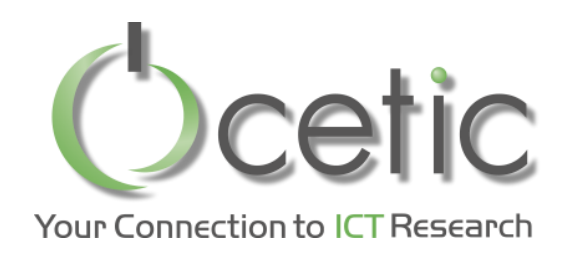

### How does it work?

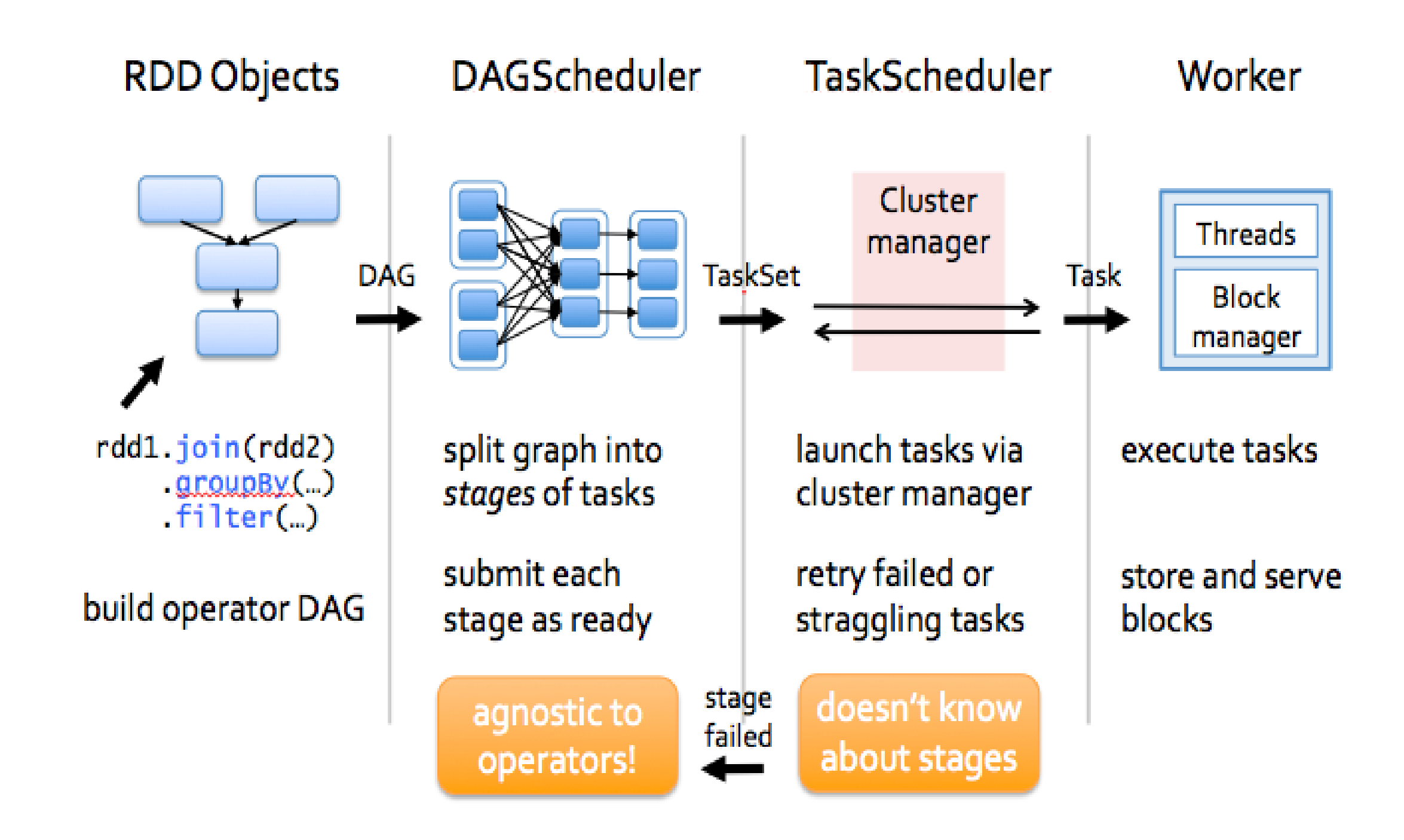

Source: https://www.sigmoid.com/apache-spark-internals/

© CETIC - www.cetic.be

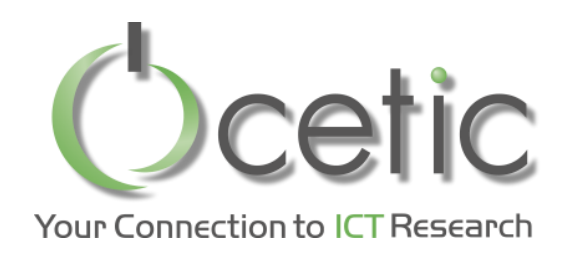

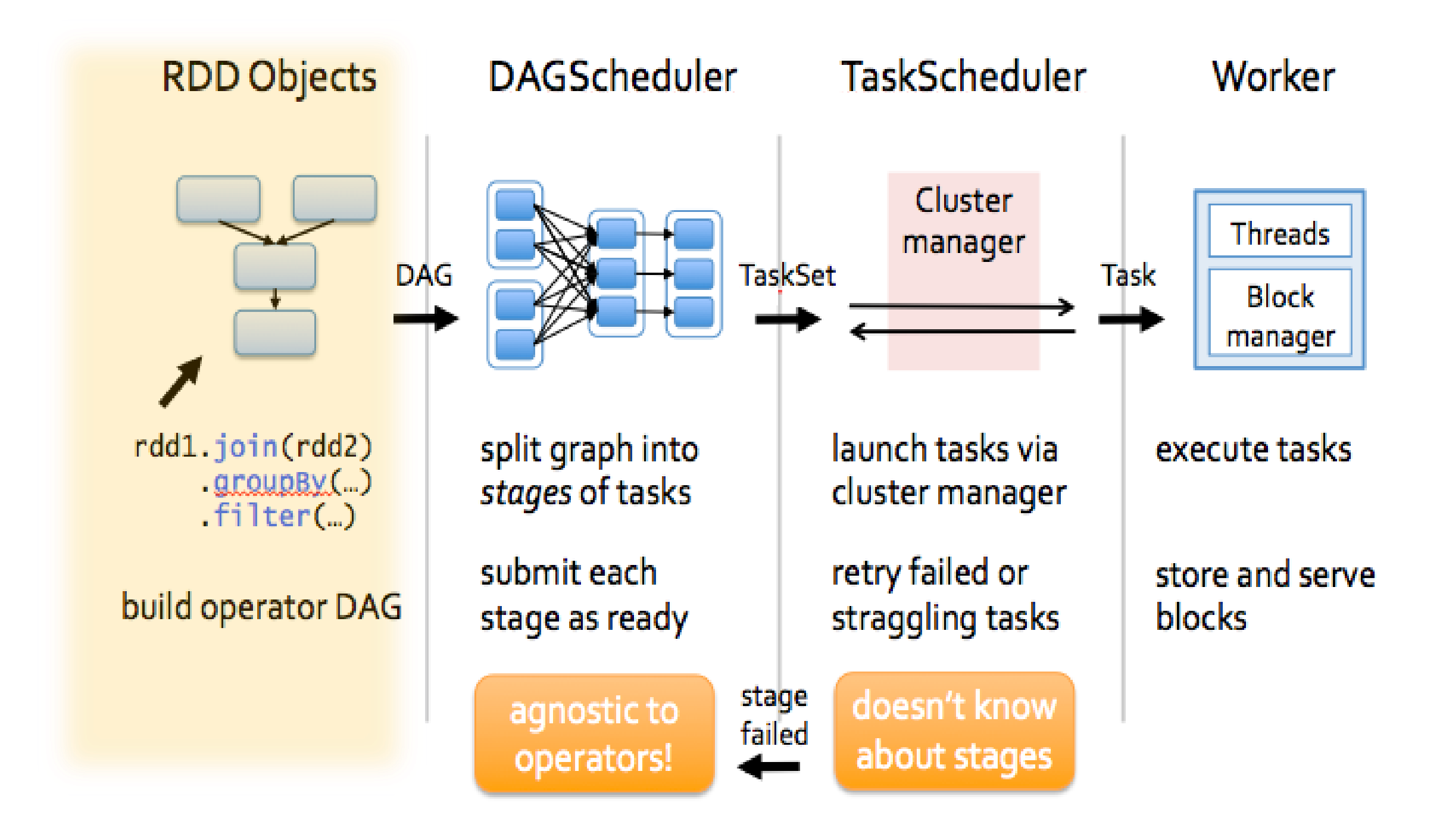

Source: http://spark.apache.org/docs/0.6.2/api/core/spark/RDD.html

© CETIC - www.cetic.be

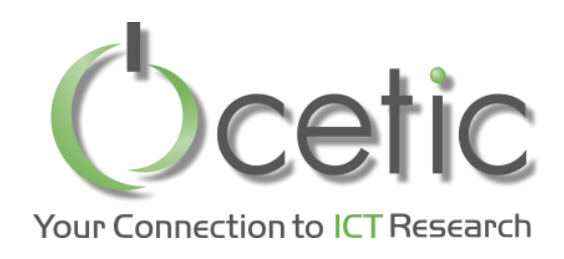

• *Definition* 

"A Resilient Distributed Dataset (RDD), the basic abstraction in Spark. Represents an immutable, partitioned collection of elements that can be operated on in parallel. This class contains the basic operations available on all RDD"

Source : <http://spark.apache.org/docs/0.6.2/api/core/spark/RDD.html>

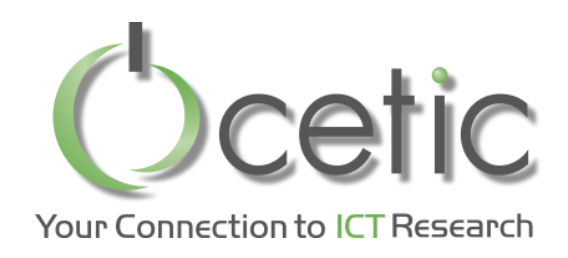

• *Creating RDD:* 

*- From existing collection*

*val collection* = *List* ("*a*", "*b*", "*c*", "*d*")  *val rddFromCollection = sc.parallelize (collection)*

*- From Hadoop-based input sources* 

*val rddFromTextFile= sc.textFile (" List ")*

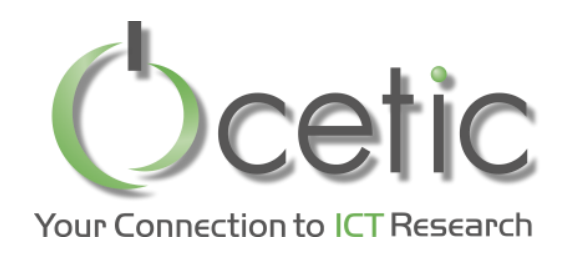

#### • *Operations:*

#### *- Transformations*

Apply functions to all the records, ex: map, filter, join

 *val sizeFromStringsRDD = rddFromTextFile.map (line => line.size)* 

#### *- Actions*

Apply some computations and return the results to the driver program , ex: reduce, count

\_\_\_\_\_\_\_\_\_\_\_\_\_\_\_\_\_

 *sizeFromStringsRDD.count*

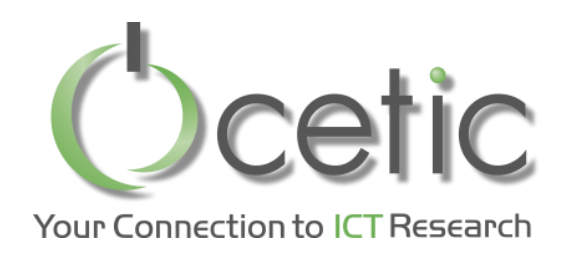

### *Hadoop MapReduce*

#### • *Definition*

"The term MapReduce actually refers to two separate and distinct tasks that Hadoop programs perform. The first is the map job … and the second is the reduce."

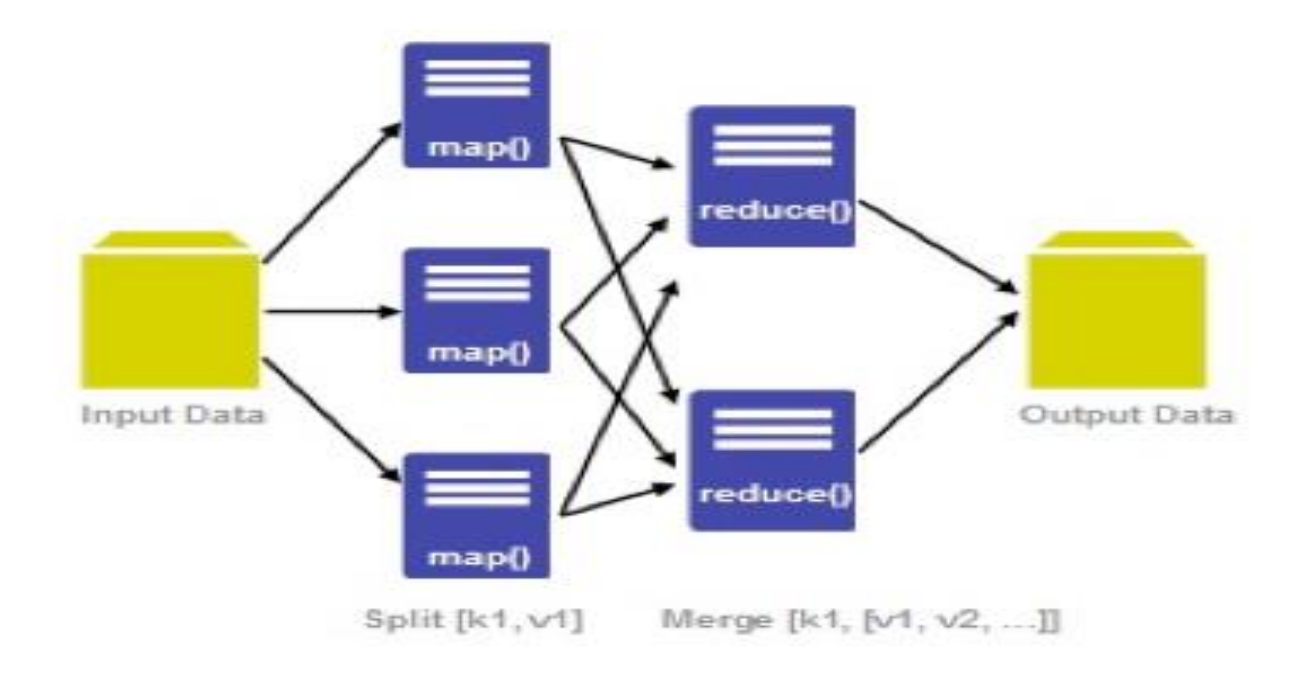

Source: https://www-01.ibm.com/software/data/infosphere/hadoop/mapreduce/

**© CETIC – www.cetic.be**

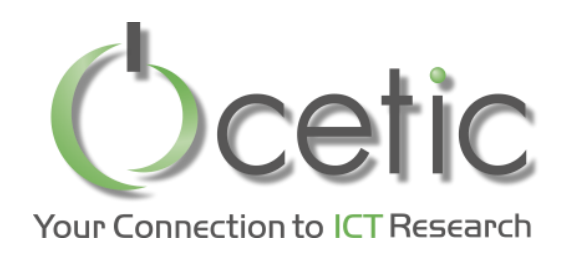

#### **Case of MapReduce:**

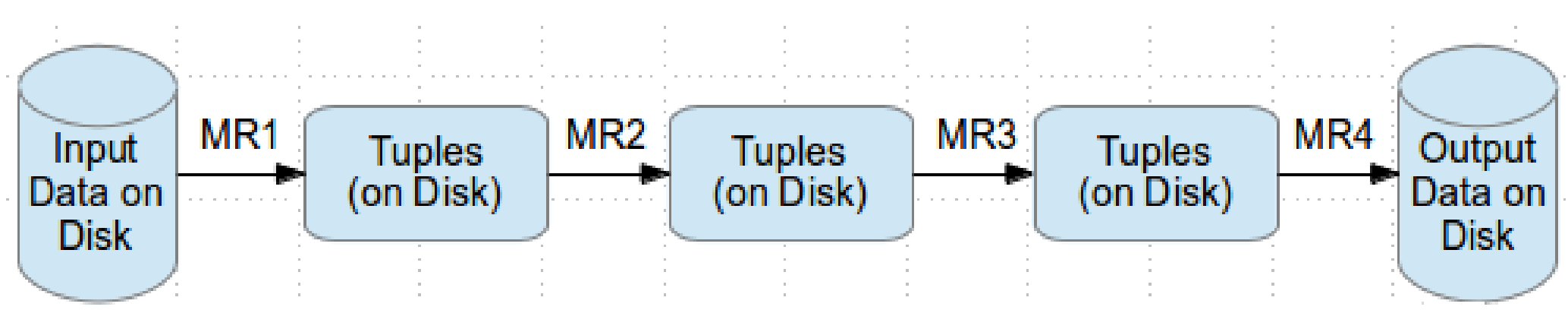

**Case of RDD:** 

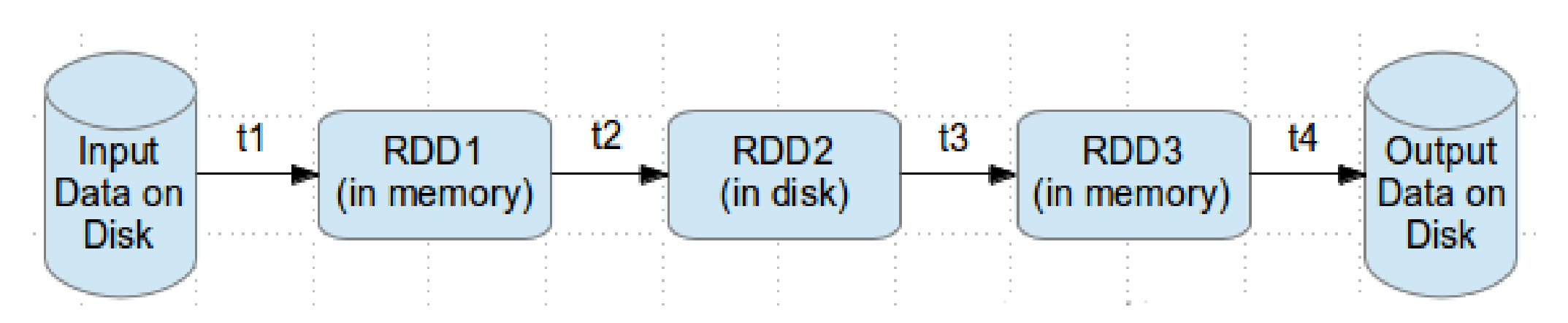

Source: http://www.thecloudavenue.com/

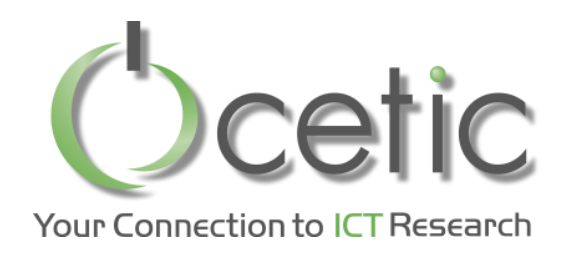

## **DAG (Direct Acyclic Graph)**

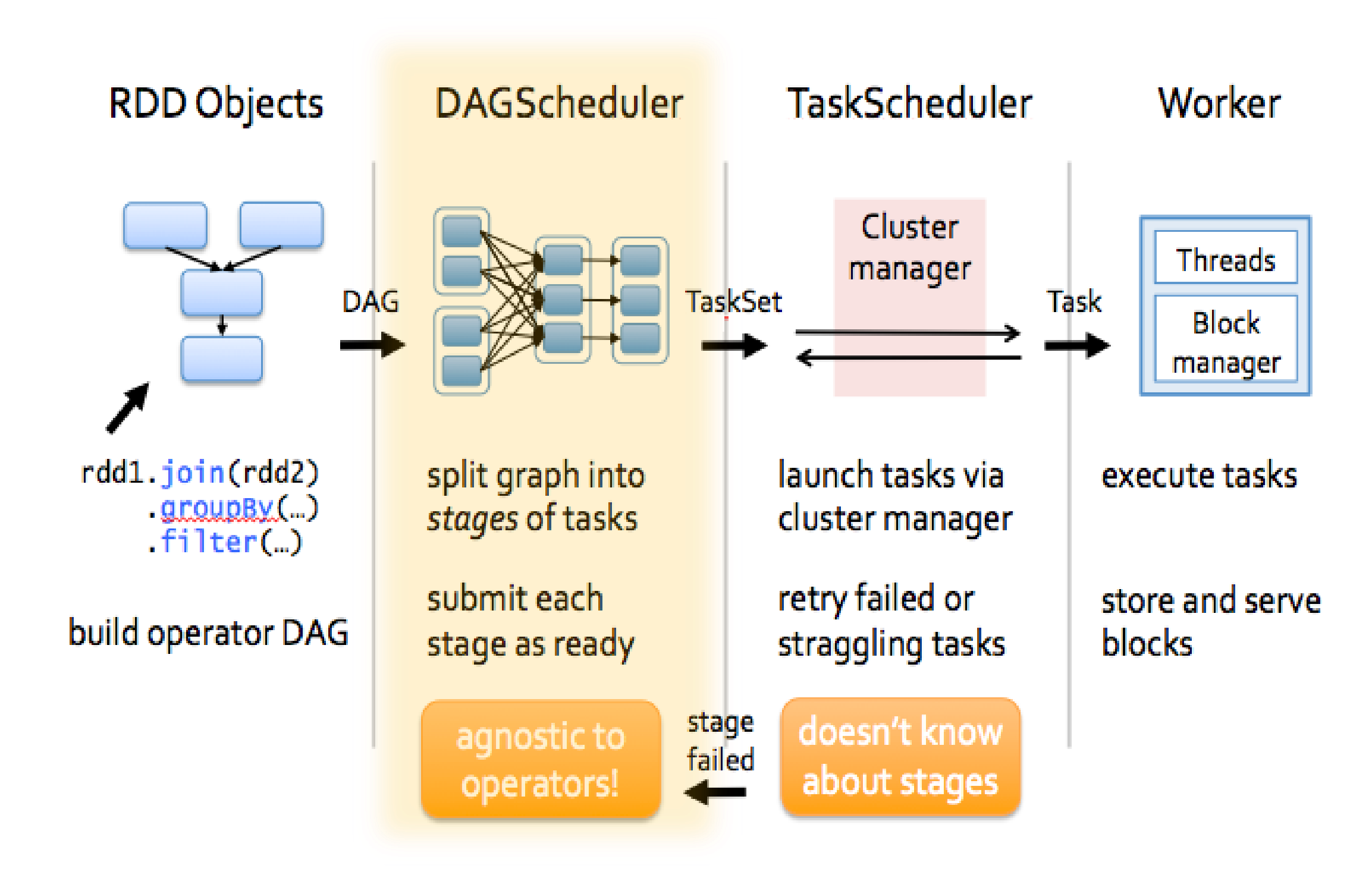

Source: http://spark.apache.org/docs/0.6.2/api/core/spark/RDD.html

© CETIC - www.cetic.be

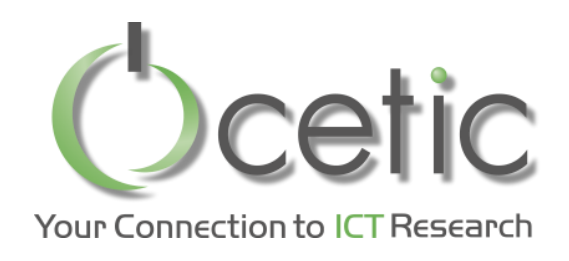

## *DAG (Direct Acyclic Graph)*

#### • *Definition :*

"DAG stands for Directed Acyclic Graph, in the present context. It's a DAG of operators. The DAG is optimized by rearranging and combining operators where possible"

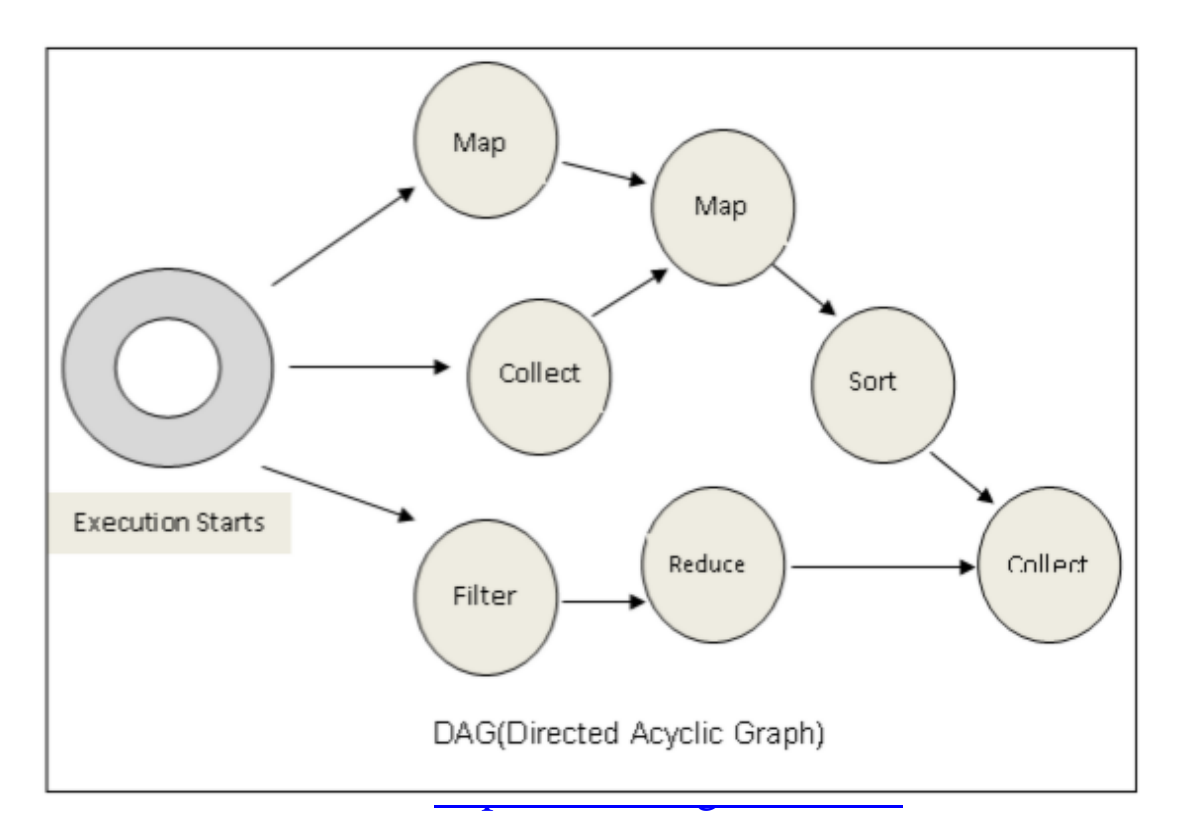

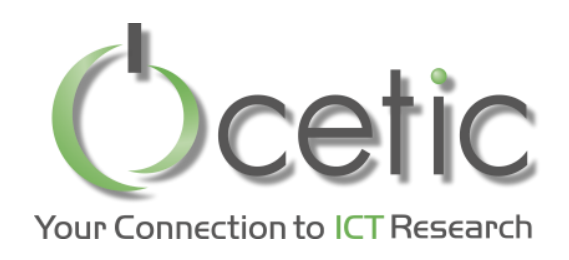

### Run mode of Spark

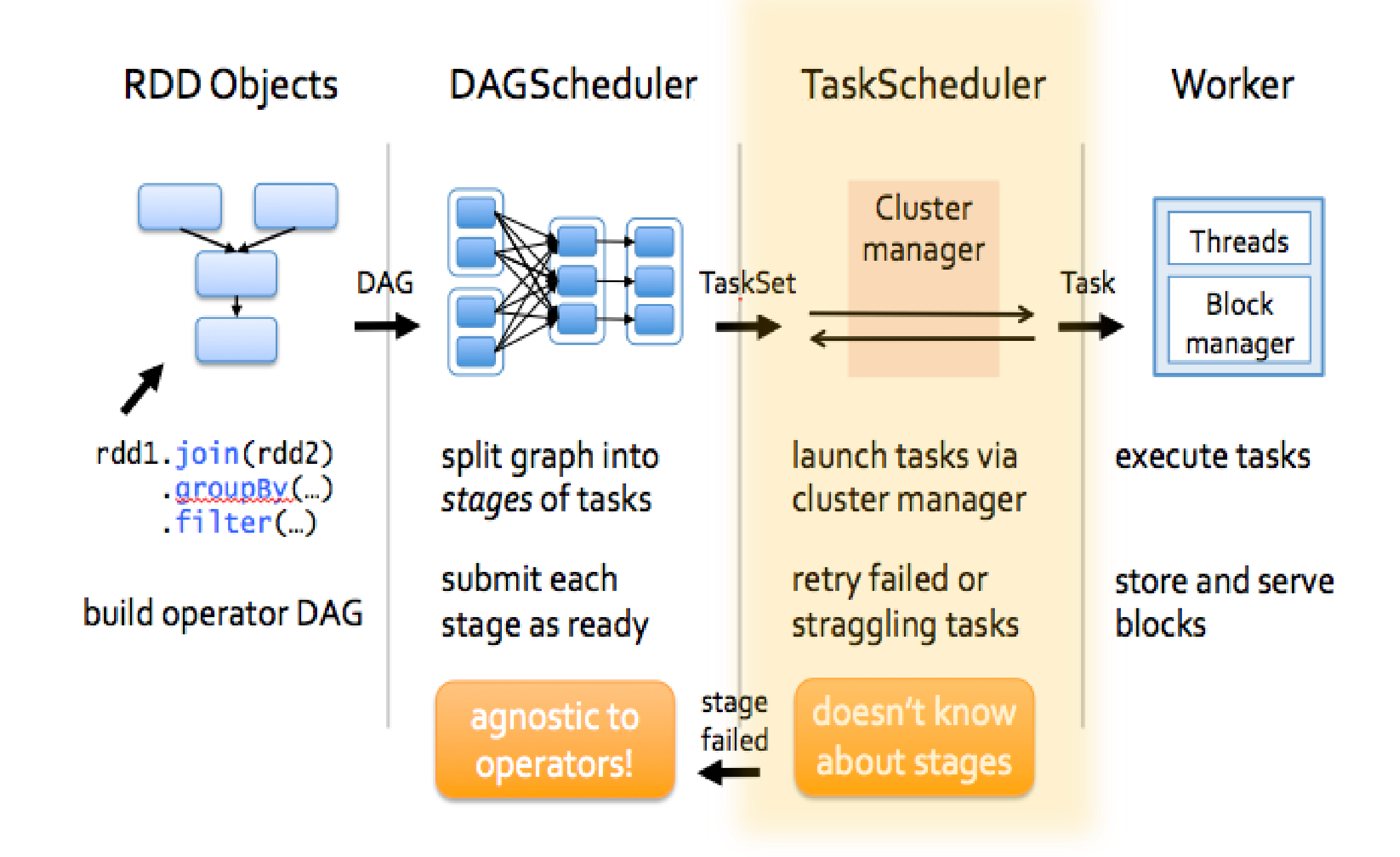

Source: http://spark.apache.org/docs/0.6.2/api/core/spark/RDD.html

© CETIC - www.cetic.be

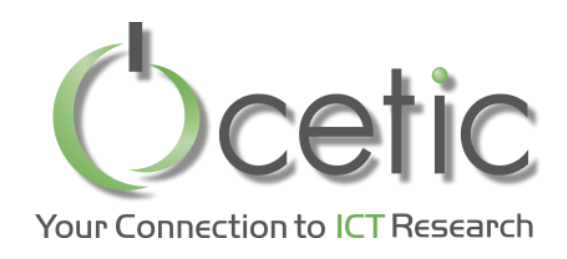

### *Run mode of Spark*

#### Spark runs in four modes:

- **Local mode**: run our application locally. This is really useful for debugging, we can step our code line by line with an IDE

#### - **Cluster Mode:**

**Standalone mode**: we can easily deploy a standalone cluster with very few steps and configurations and then we can play around with it.

> **Apache Mesos Hadoop Yarn**

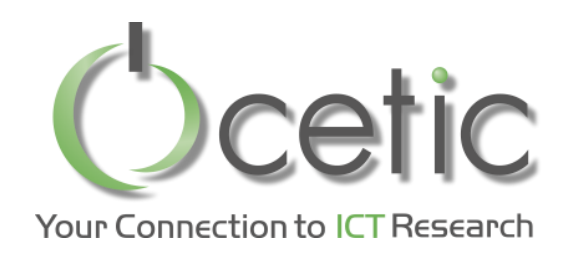

### *Run mode of Spark*

#### • *Cluster Mode:*

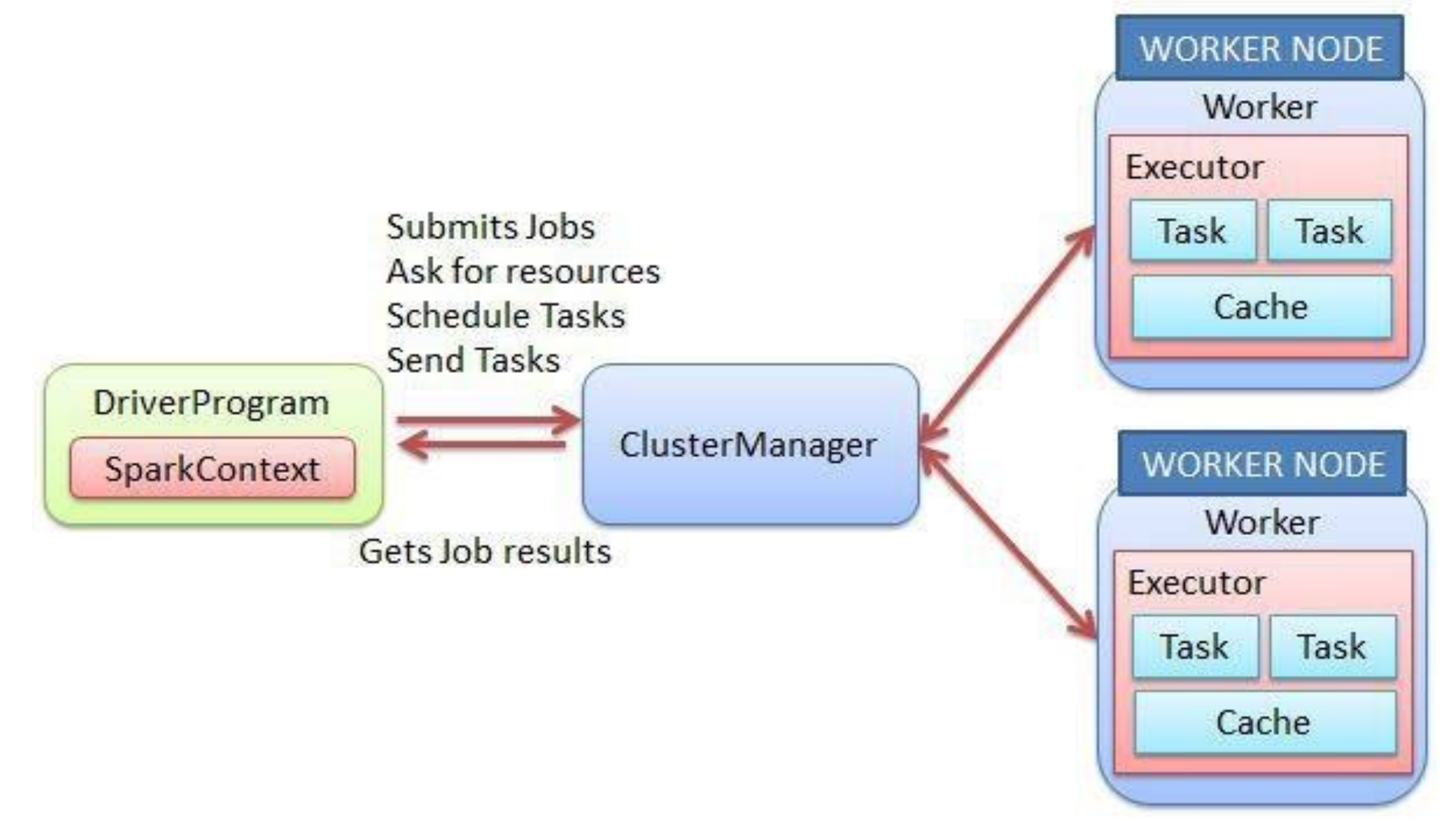

Source:<https://trongkhoanguyenblog.wordpress.com>

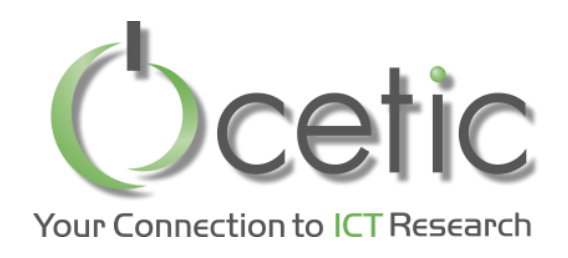

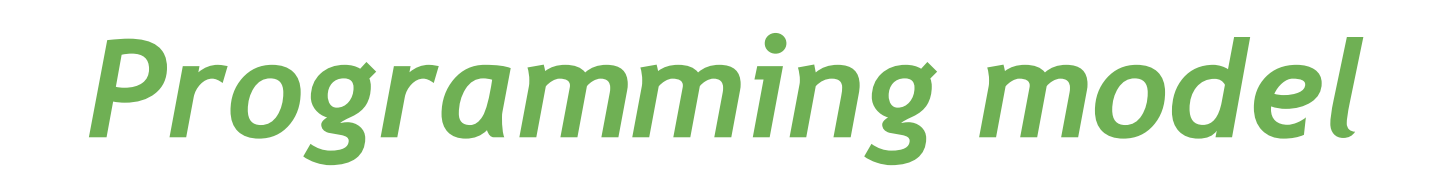

#### • *Master-Workers:*

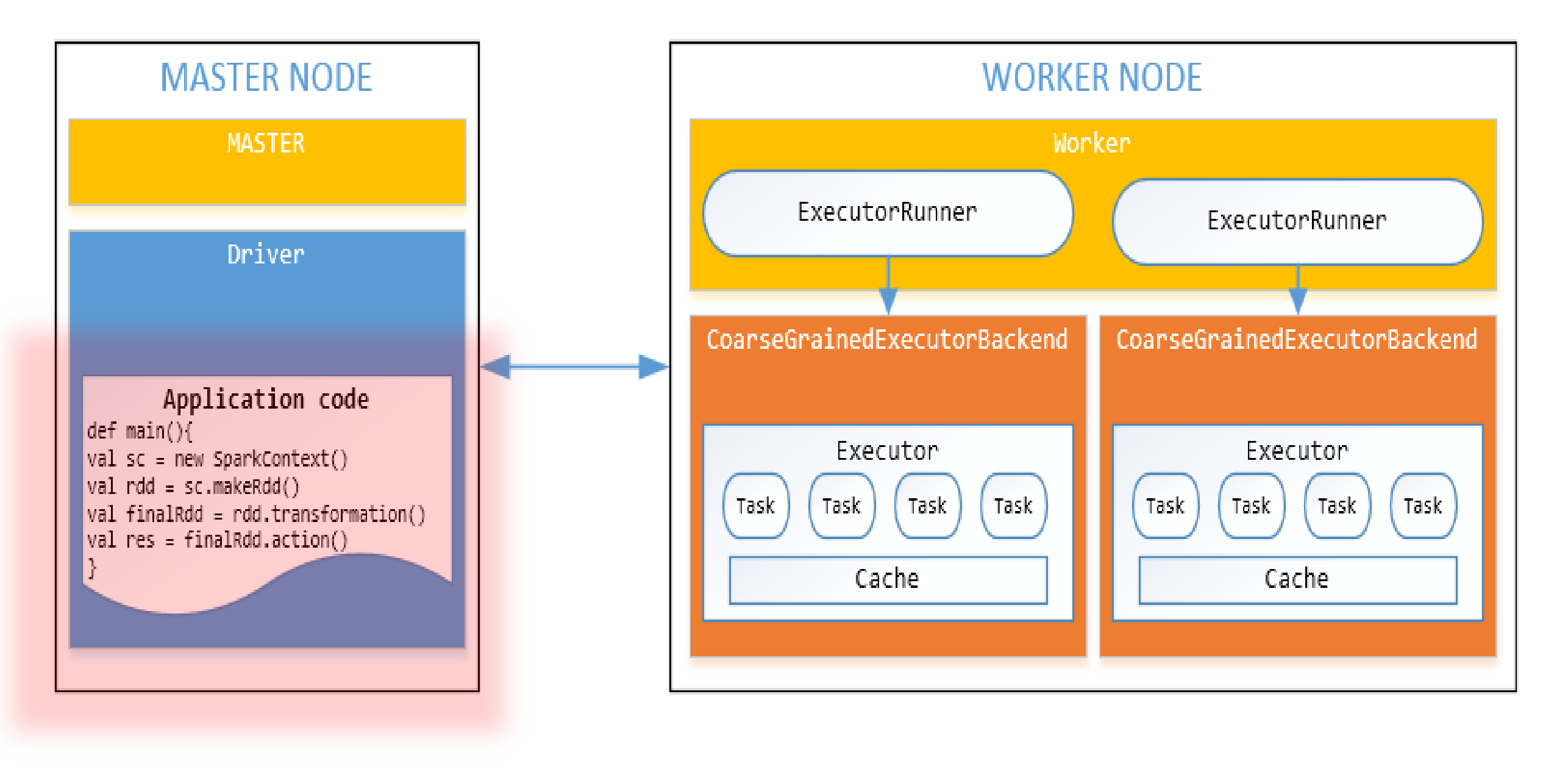

Source:<https://trongkhoanguyenblog.wordpress.com>

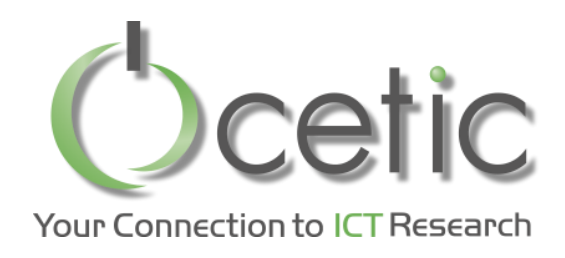

### *Programming model*

#### • *Spark Context and SparkConf:*

- The starting point of any spark program is *Spark Context*
- It's initialized with an instance of *SparkConf*
- *-* Contains various methods to manipulate RDD

#### • *Initialize SparkContext:*

val conf = new SparkConf ()

.setAppName(" Test Spark ")

.setMaster(" local[4] " )

val sc= new SparkContext(conf)

val sc = new SparkContext(" local[4] ", " Test Spark ")

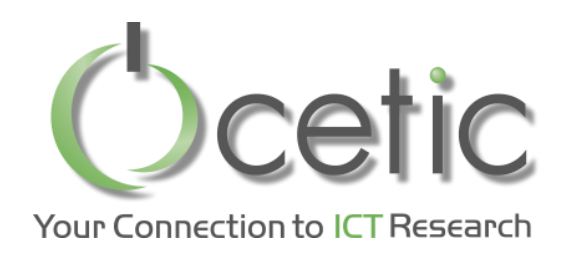

#### • *Definition :*

"Machine learning is a method of data analysis that automates analytical model building. Using algorithms that iteratively learn from data, machine learning allows computers to find hidden insights without being explicitly programmed where to look."

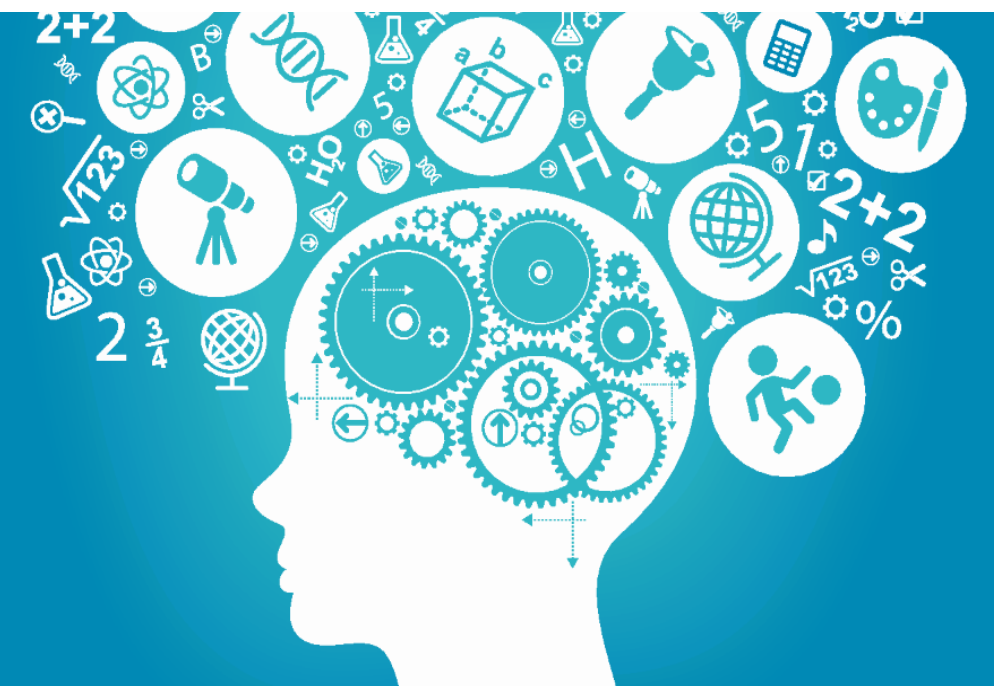

Source: http://www.sas.com/

**© CETIC – www.cetic.be**

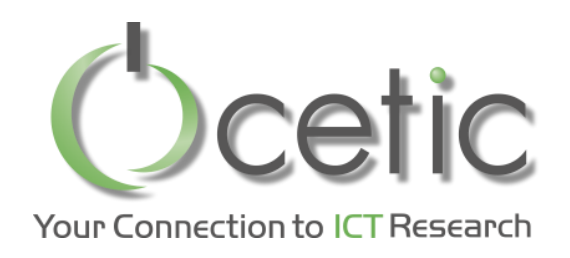

#### • *What problems does it solve ?*

- Marketing
- Human resources
- Risk management
- Health care
- Travel

- …

- Education

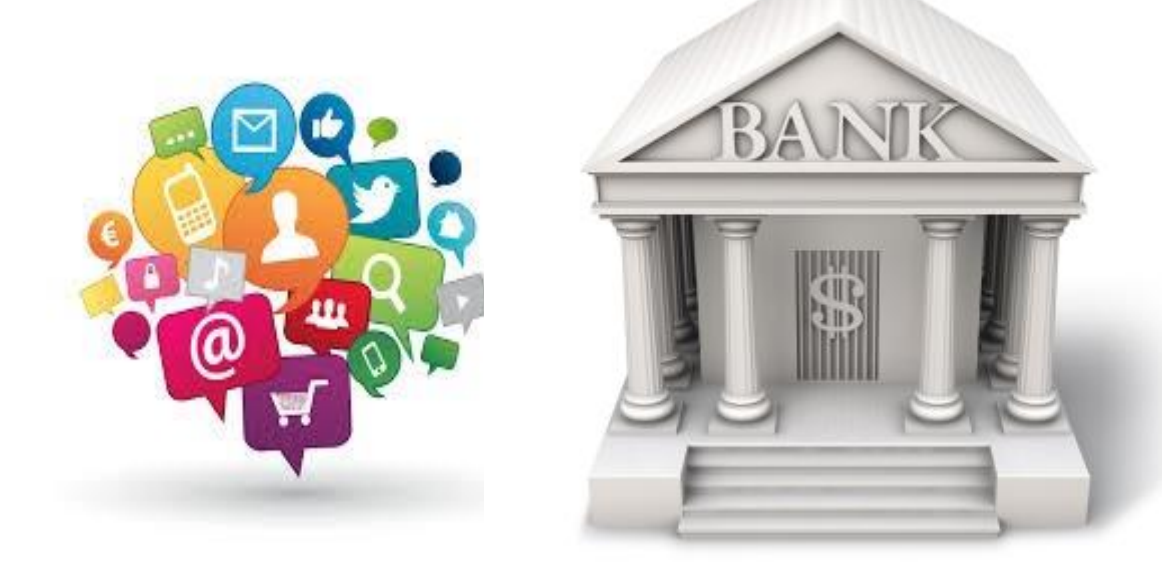

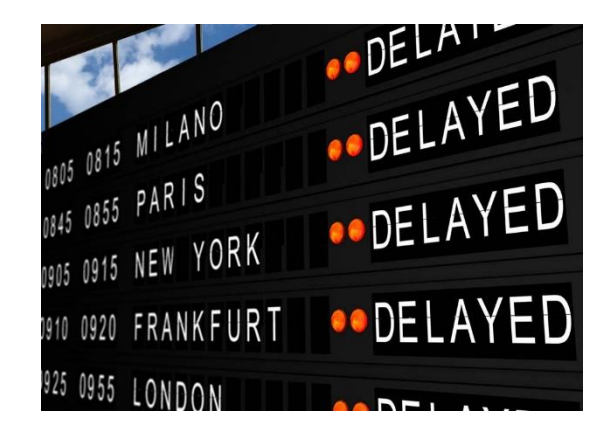

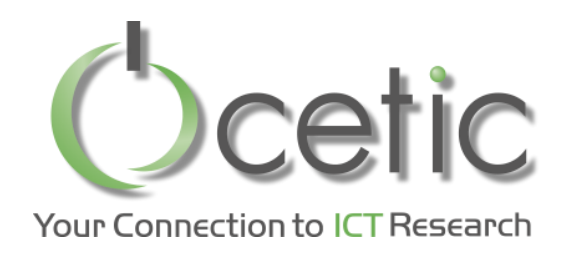

#### • *MLLib Library :*

"MLlib is Spark's scalable machine learning library consisting of common learning algorithms and utilities, including classification, regression, clustering, collaborative filtering, dimensionality reduction, as well as underlying optimization Primitives"

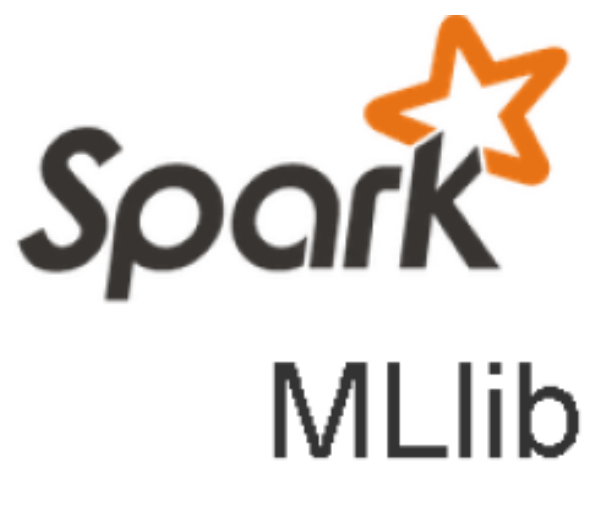

Source: <https://spark.apache.org>

**© CETIC – www.cetic.be**

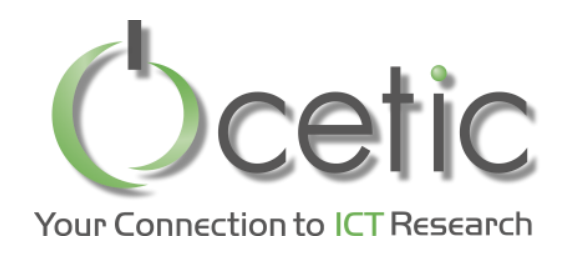

• *Types of Machine Learning system:*

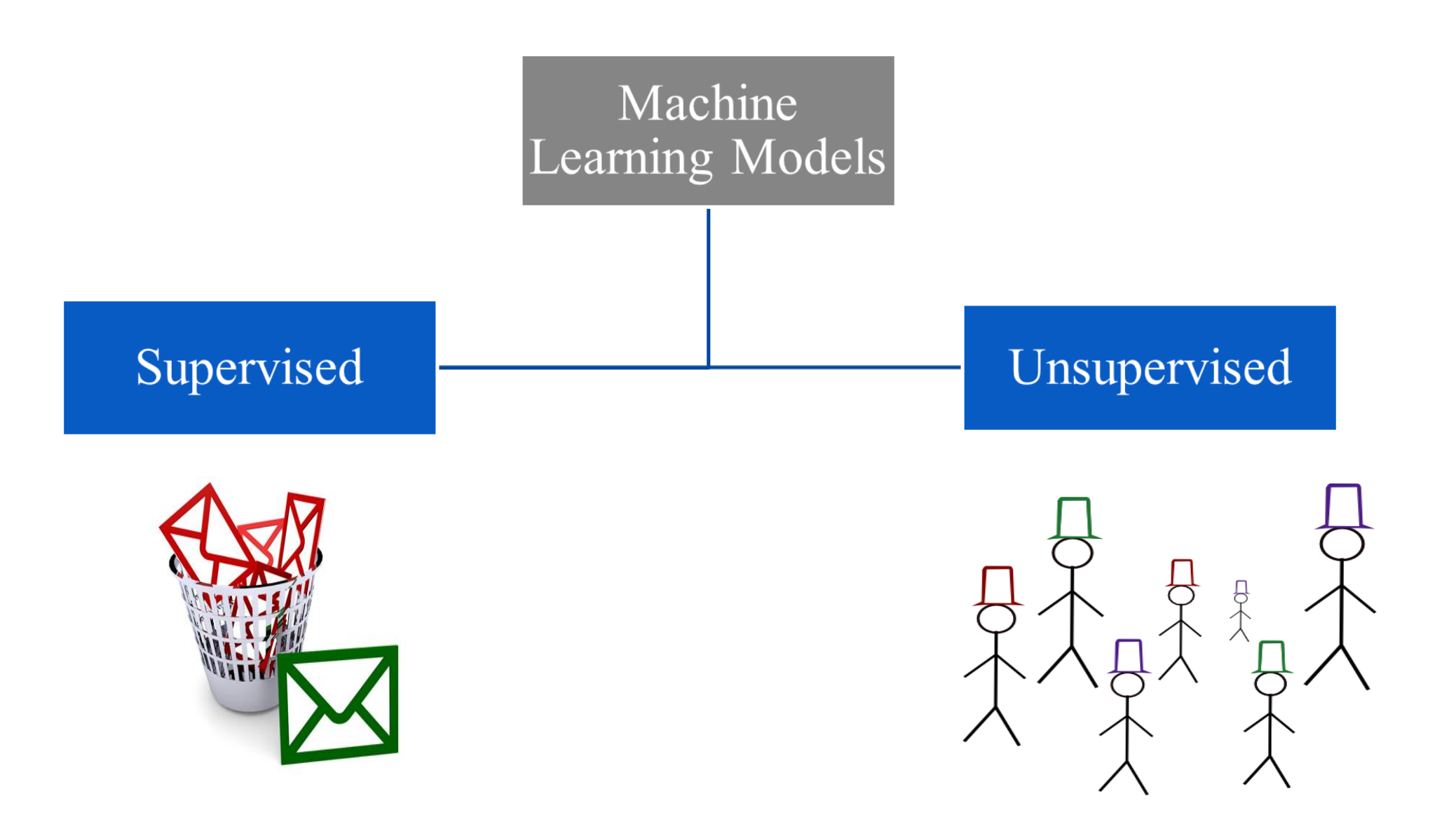

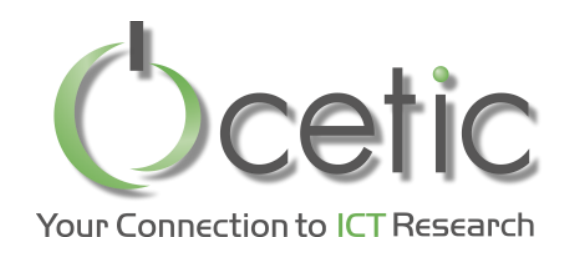

- *Supervised models:*
- Build a model that makes predictions
- The correct classes of the training data are known
- We can validate performance
- Two broad categories:

*Classification*: assign a class to an observation. e.g.: patient will have a heart attack or not.

*Regression*: predict a continuous measurement for an observation. e.g.: car prices

- Algorithms:

Regression, Decision Tree, Naive Bayes, SVM, …

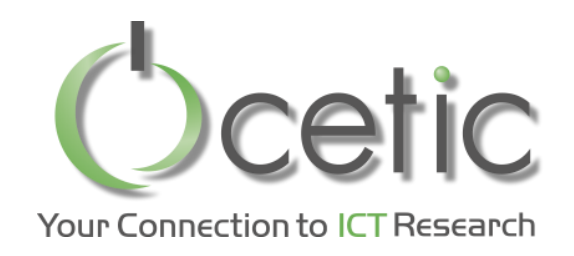

- *Unsupervised models:*
- Exploratory data analysis to find hidden patterns or grouping in data
- The clusters are modeled using a measure of similarity
- Performance ?
- Algorithms:

ACP, K-means Clustering , Hierarchical clustering …

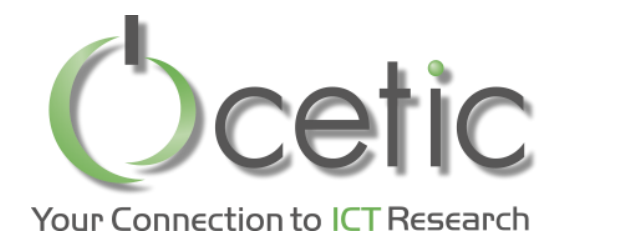

#### • *ML Architecture:*

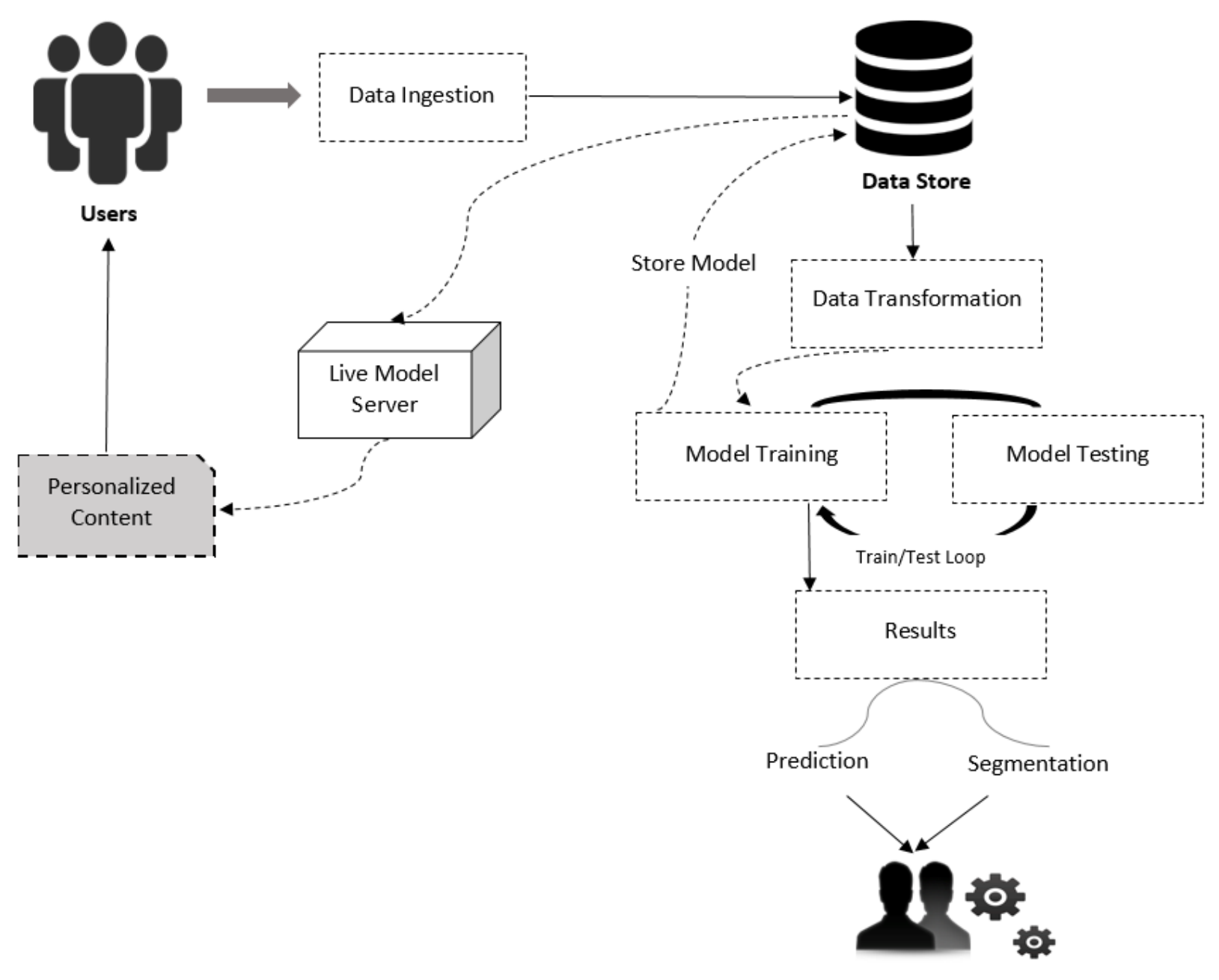

Administrators

**© CETIC – www.cetic.be**

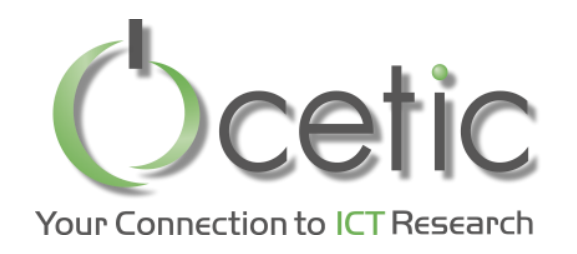

• *Data Ingestion and storage:* 

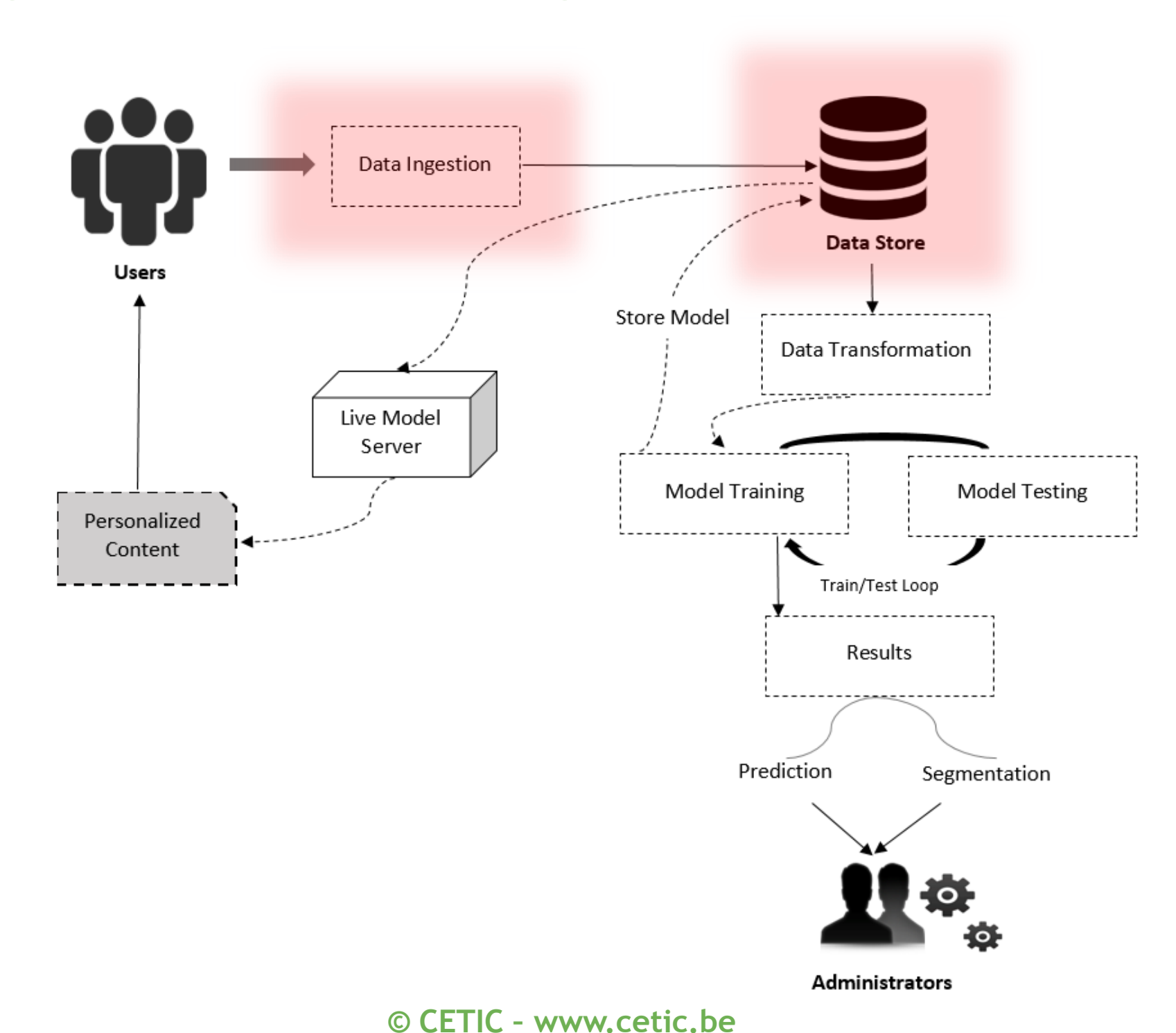

24

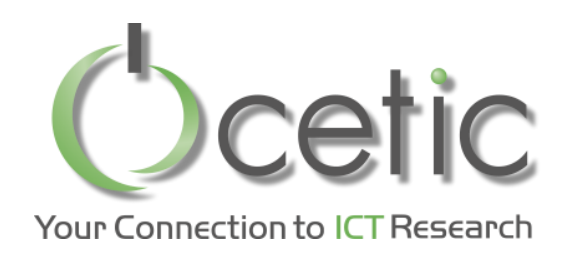

- *Data Ingestion:* 
	- Browser, and mobile application event logs or accessing external web APIs
- *Data Storage:*

- HDFS, Amazon S3, and other filesystems; SQL databases such as MySQL or PostgreSQL; distributed NoSQL data stores such as HBase, Cassandra, and DynamoDB, …

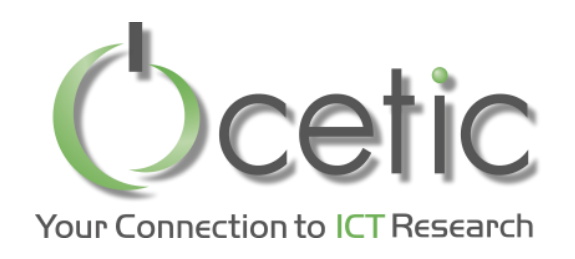

- *Useful datasets available publicly:* 
	- UCI Machine Learning Repository: http://archive.ics.uci.edu/ml/
	- Amazon AWS public datasets: http://aws.amazon. com/publicdatasets/
	- Kaggle: http://www.kaggle.com/competions
	- KDnuggets: http://www.kdnuggets.com/ datasets/index.html

#### • *Used dataset:*

- Training data from the Kaggle: train.tsv
- Classifying problem : web page is a '*Short-lived*' or '*not*'

<http://www.kaggle.com/c/stumbleupon/data>

• Source code on Github

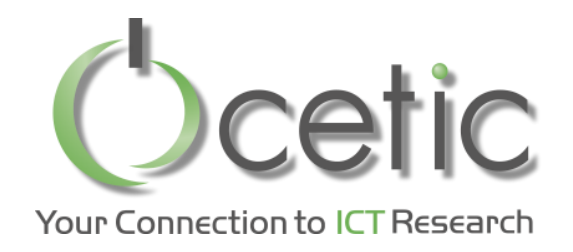

# cetic Machine Learning With Spark

• Data transformation:

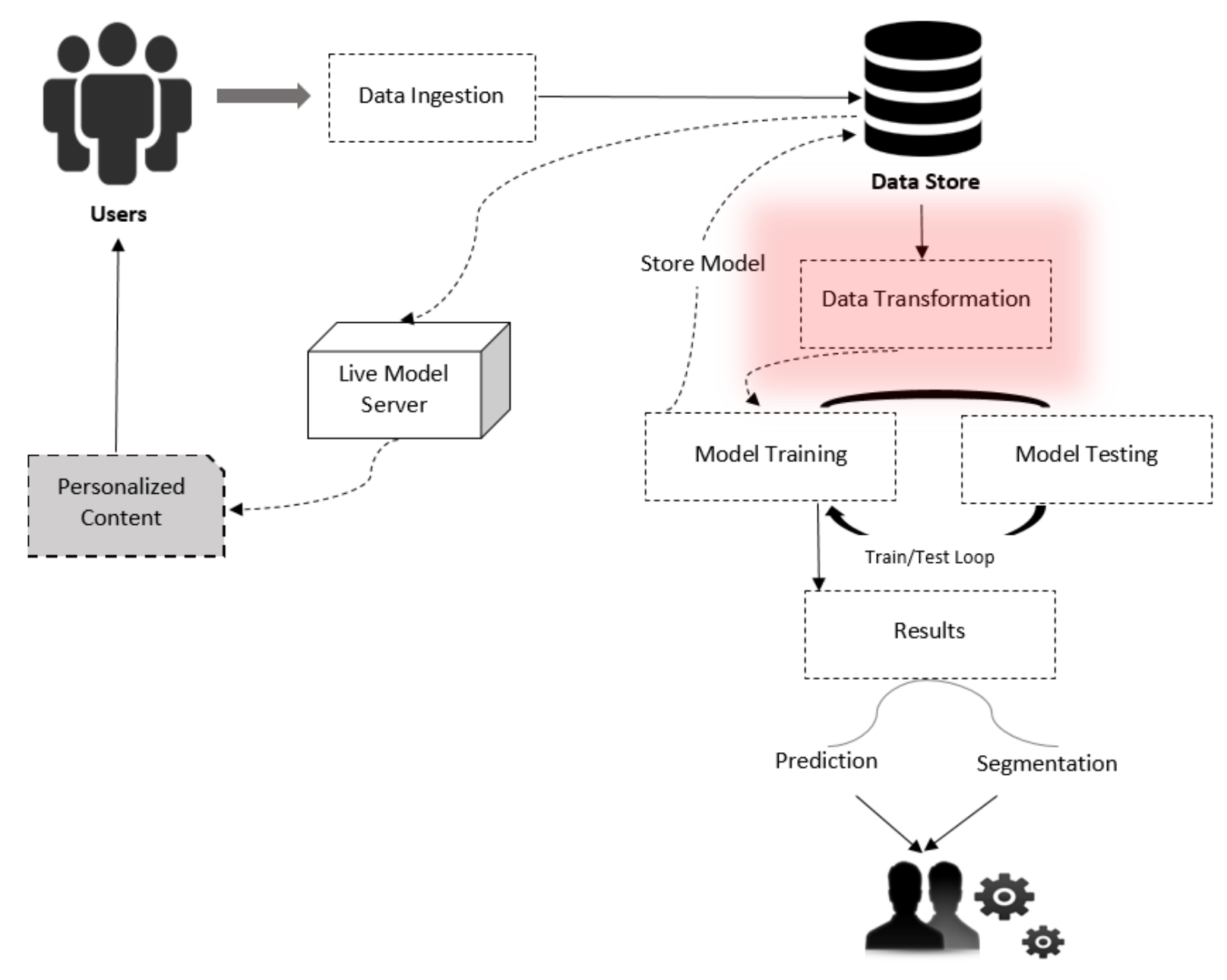

Administrators

© CETIC - www.cetic.be

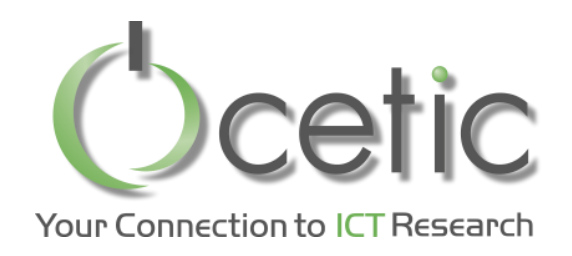

- *Data transformation:* 
	- Filter out or remove records with bad or missing values
	- Fill in bad or missing data
	- Apply robust techniques to outliers
	- Apply transformations to potential outliers
	- Extract useful features

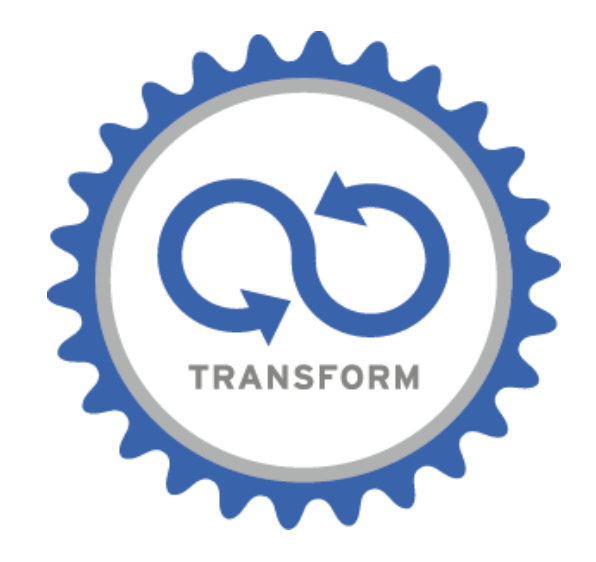

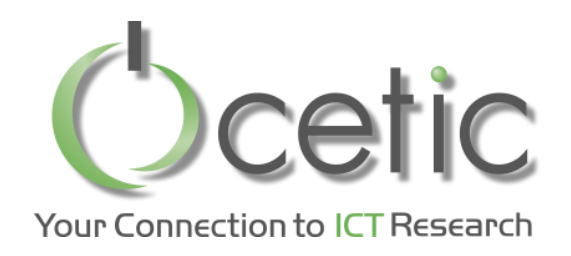

 $\ddot{\phantom{1}}$ 

## *Machine Learning With Spark*

- *Data transformation:*
	- Remove the first line  $\frac{1}{1}$ sed 1d train.tsv > train\_noheader.tsv
	- Run Spark  $\frac{1}{1}$ >./bin/spark-shell --driver-memory 4g
	- Create RDD

val rawData = sc.textFile("data/train\_noheader.tsv") val records = rawData.map(line => line.split("\t")) records.first()

 $Array[String] = Array("http://www.bloomberg.com/news/2010-12-23/ibm$ predicts-holographic-calls-air-breathing-batteries-by-2015.html", "4042",

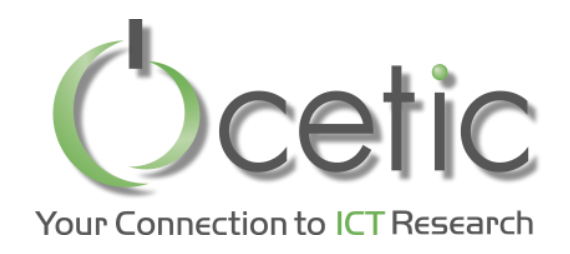

- *Data transformation:*
	- Apply some data cleaning

```
import org.apache.spark.mllib.regression.LabeledPoint
import org.apache.spark.mllib.linalg.Vectors
   val data = records.map {r = > val trimmed = r.map(_.replaceAll("\"", ""))
   val label = trimmed(r.size - 1).to Intval features = trimmed.slice(4, r.size - 1).map(d \Rightarrow if (d ="?") 0.0 else
   d.toDouble)
   LabeledPoint(label, Vectors.dense(features)) }
```
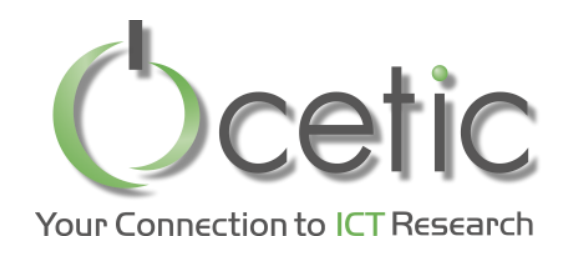

- *Data transformation:* 
	- Cache the data data.cache

 $\vert$  val numData = data.count

The value is: **7395**

Replace the negative values by zero

```
val nbData = records.map \{ r = > \}val trimmed = r.map(_.replaceAll("\"", ""))
   val label = trimmed(r.size - 1).toInt
   val features = trimmed.slice(4, r.size - 1).map(d \Rightarrow if (d \equiv "?")
0.0 else d.toDouble).map(d \Rightarrow if (d < 0) 0.0 else d)
   LabeledPoint(label, Vectors.dense(features))
    }
```
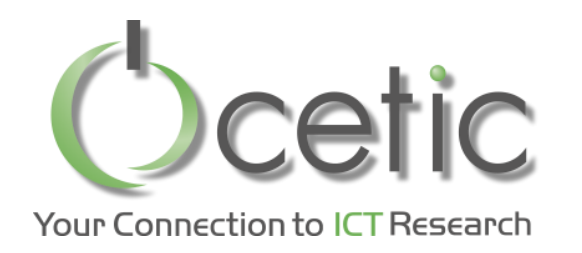

#### • *Training Classification Model:*

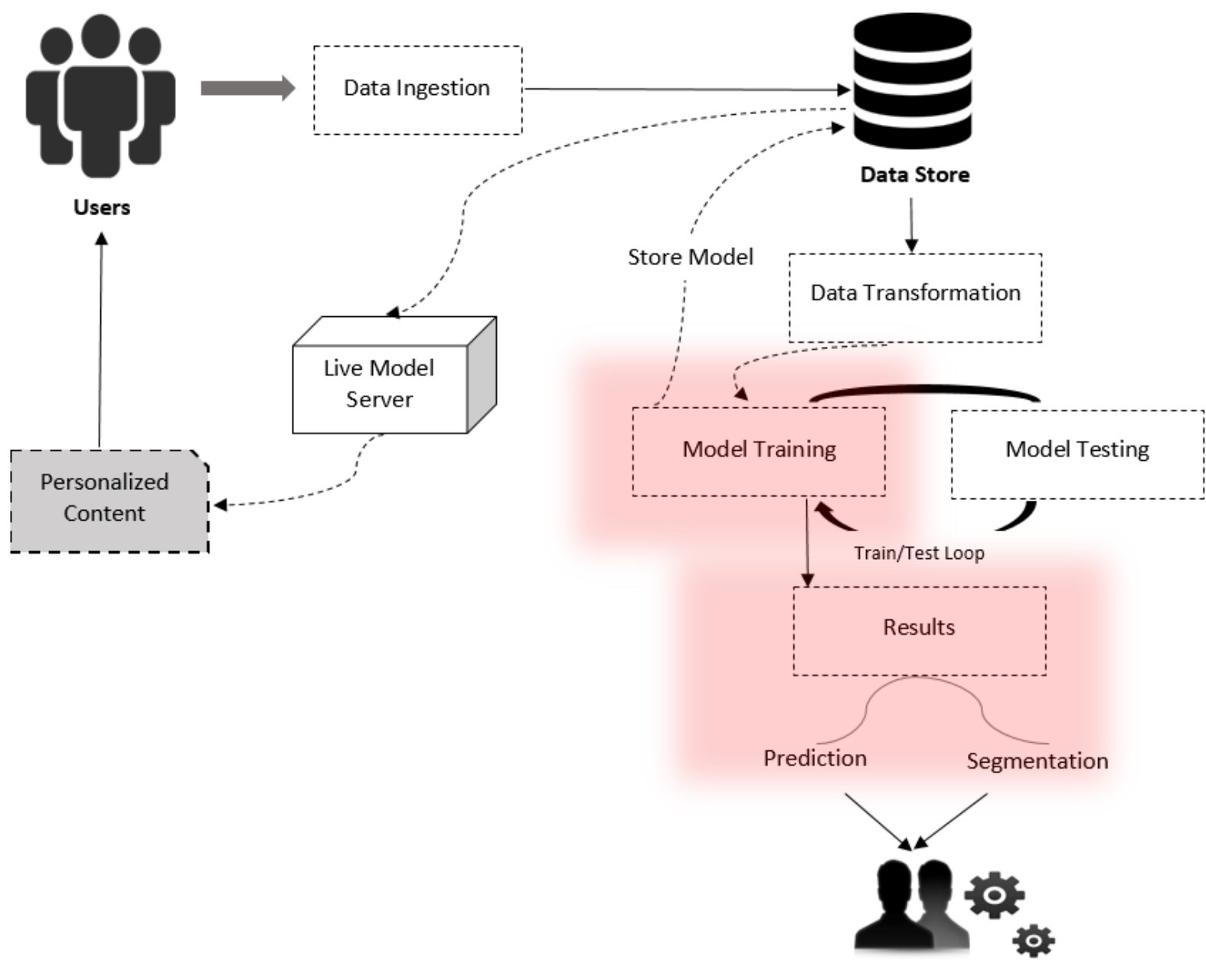

Administrators

**© CETIC – www.cetic.be**

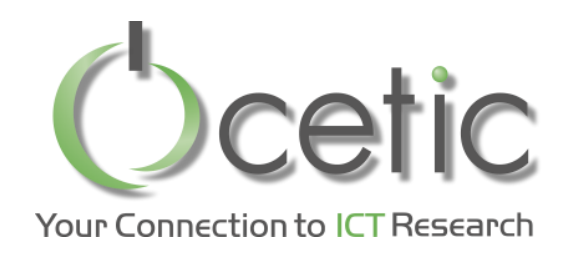

#### • *Training Classification model:*

#### Set up input parameters

import org.apache.spark.mllib.classification.LogisticRegressionWithSGD import org.apache.spark.mllib.classification.SVMWithSGD import org.apache.spark.mllib.classification.NaiveBayes import org.apache.spark.mllib.tree.DecisionTree import org.apache.spark.mllib.tree.configuration.Algo import org.apache.spark.mllib.tree.impurity.Entropy val numIterations = 10 val maxTreeDepth  $= 5$ 

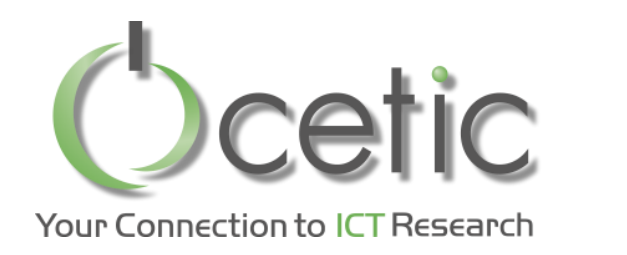

- *Training Classification model:* 
	- Train logistic regression

 $\frac{1}{1}$  val lrModel = LogisticRegressionWithSGD.train(data, numIterations)

14/12/06 13:41:47 INFO DAGScheduler: Job 81 finished: reduce at RDDFunctions.scala:112, took 0.011968 s

14/12/06 13:41:47 INFO GradientDescent: GradientDescent. runMiniBatchSGD finished. Last 10 stochastic losses 0.6931471805599474, 1196521.395699124, Infinity, 1861127.002201189, Infinity, 2639638.049627607, Infinity, Infinity, Infinity, Infinity

lrModel: org.apache.spark.mllib.classification.LogisticRegressionModel = (weights=[-0.11372778986947886,-0.511619752777837,

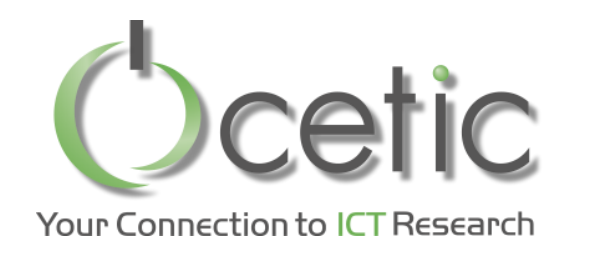

- **Training Classification model:**  $\bullet$ 
	- Train an SVM model

 $\frac{1}{2}$ val svmModel = SVMWithSGD.train(data, numIterations) $\frac{1}{2}$ 

```
14/12/06 13:43:08 INFO GradientDescent: GradientDescent.runMiniBatchSGD
finished. Last 10 stochastic losses 1.0, 2398226.619666797,
2196192.9647478117, 3057987.2024311484, 271452.9038284356,
3158131.191895948, 1041799.350498323, 1507522.941537049,
1754560.9909073508, 136866.76745605646
```

```
svmModel: org.apache.spark.mllib.classification.SVMModel = (weigh
ts=[-0.12218838697834929,-0.5275107581589767,
```
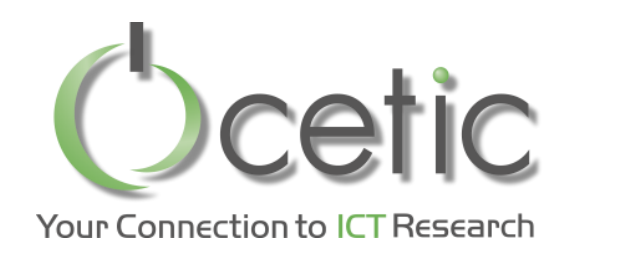

- **Training Classification model:**  $\bullet$ 
	- Train the naïve Bayes model  $\blacksquare$

val nbModel = NaiveBayes.train(nbData)

14/12/06 13:44:48 INFO DAGScheduler: Job 95 finished: collect at NaiveBayes.scala:120, took 0.441273 s

nbModel: org.apache.spark.mllib.classification.NaiveBayesModel = org. apache.spark.mllib.classification.NaiveBayesModel@666ac612

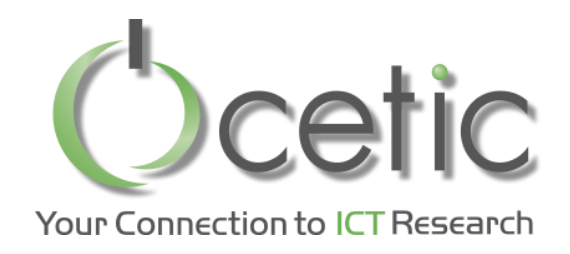

- *Training Classification model:* 
	- Train the Decision tree model

val dtModel = DecisionTree.train(data, Algo.Classification, Entropy, maxTreeDepth)

```
14/12/06 13:46:03 INFO DAGScheduler: Job 104 finished: collectAsMap at
DecisionTree.scala:653, took 0.031338 s
```

```
\ddotsctotal: 0.343024
  findSplitsBins: 0.119499
  findBestSplits: 0.200352
  chooseSplits: 0.199705
dtModel: org.apache.spark.mllib.tree.model.DecisionTreeModel =
DecisionTreeModel classifier of depth 5 with 61 nodes
```
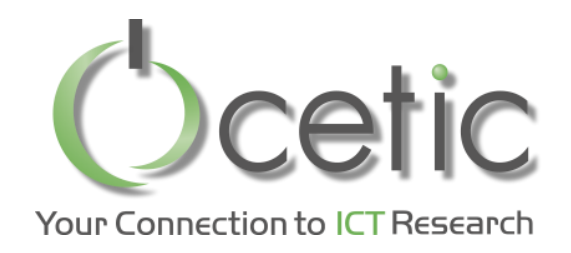

- *Generate Predictions*
- Use the logistic regression model: only the first feature

 $\alpha$  val dataPoint = data.first  $\vert$  val prediction = lrModel.predict(dataPoint.features)

The value is:

**prediction: Double = 1.0**

 $\vert$  val trueLabel = dataPoint.label  $\vert$ 

The value is:

```
trueLabel = Double = 0.0
```
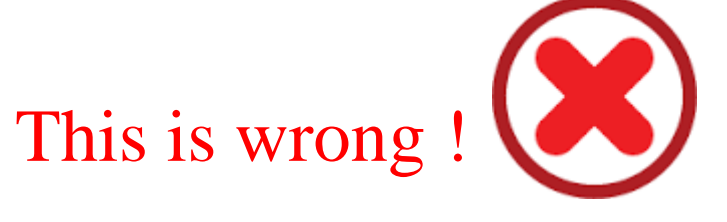

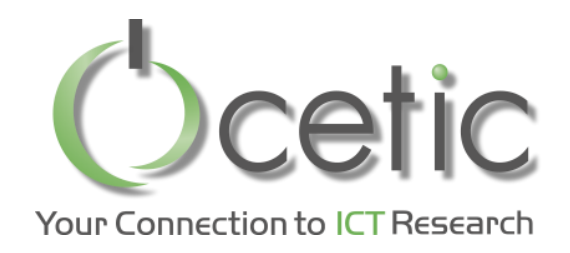

- *Generate Predictions*
- Use the logistic regression model: RDD vector

```
val predictions = lrModel.predict(data.map(lp => lp.features))
predictions.take(5)
```
The output is:

**Array[Double] = Array(1.0, 1.0, 1.0, 1.0, 1.0)**

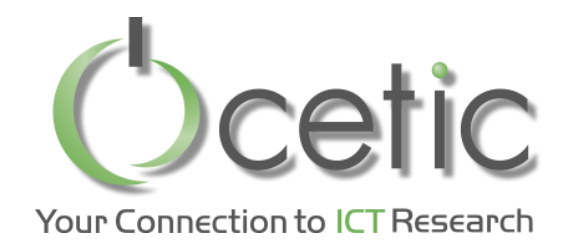

#### • *Evaluate Performance*

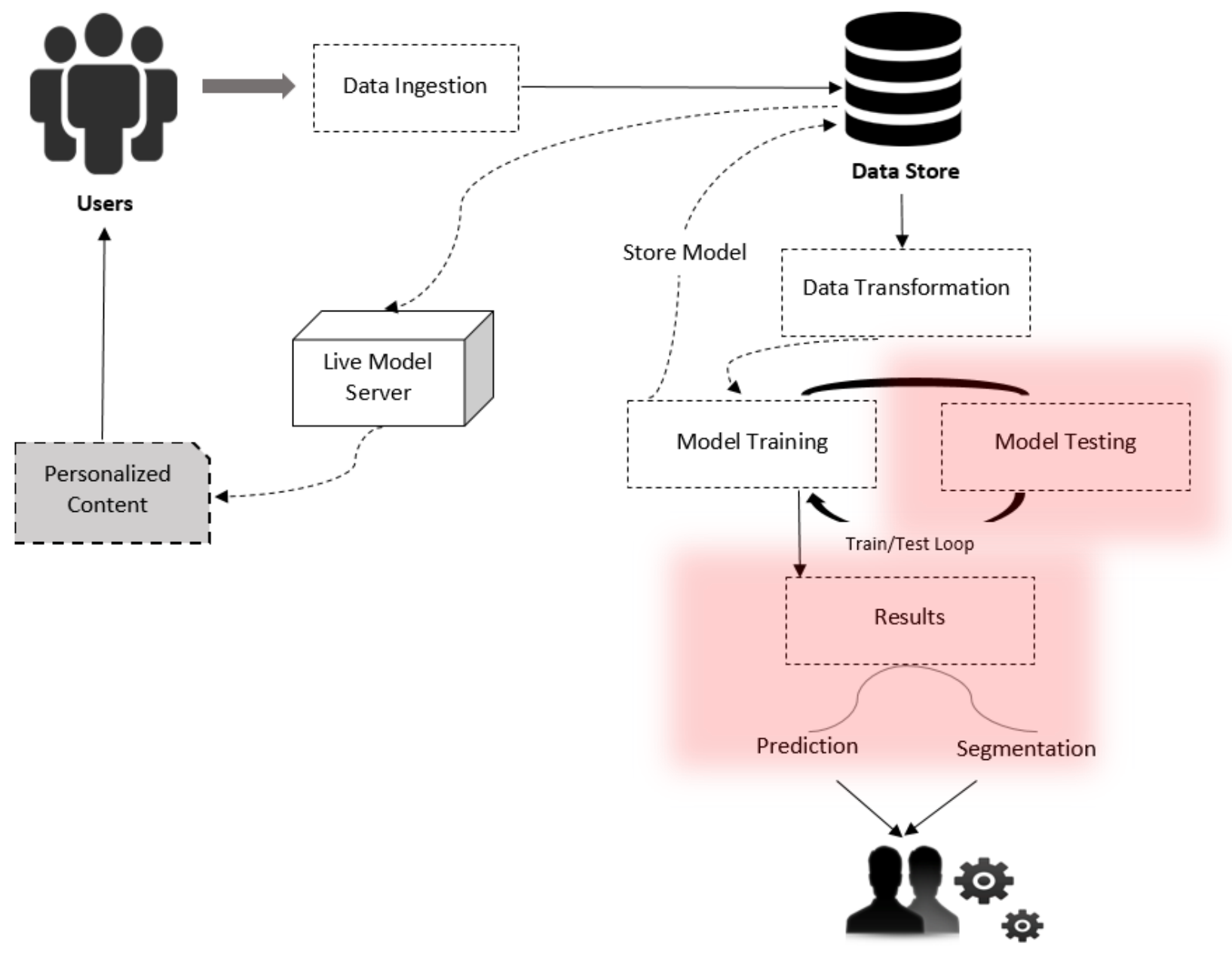

Administrators

**© CETIC – www.cetic.be**

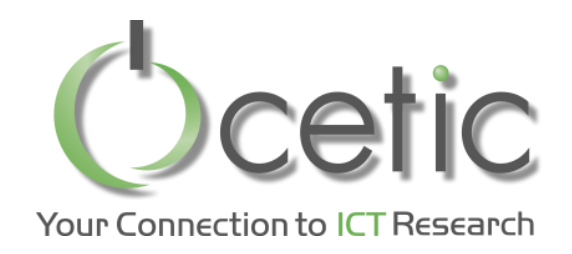

- *Evaluate Performance*
- Accuracy and prediction error

val lrTotalCorrect = data.map { point  $\Rightarrow$  if (lrModel.predict(point.features)  $==$  point.label) 1 else 0 }.sum val lrAccuracy = lrTotalCorrect / data.count

The output is: **lrAccuracy: Double = 0.5146720757268425**

**Not excellent !**

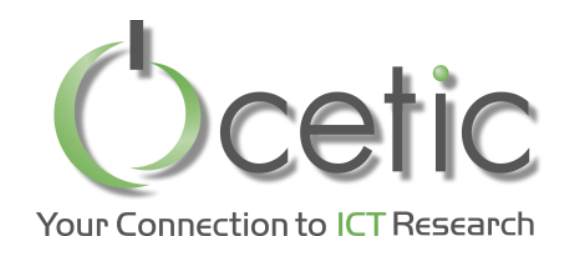

- *Improving model performance*
- Feature standardization, Additional features, Correct form of data
- Feature standardization

Matrix of vectors using the *RowMatrix* class

```
import org.apache.spark.mllib.linalg.distributed.RowMatrix
  val vectors = data.map(lp \Rightarrow lp.features)
  val matrix = new RowMatrix(vectors)
  val matrixSummary = matrix.computeColumnSummaryStatistics()
println(matrixSummary.mean)
|println(matrixSummary.min) | println(matrixSummary.variance)|
```
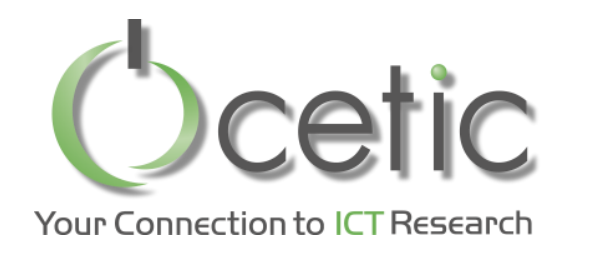

- *Improving model performance*
- Feature standardization

*StandardScaler* ou *Normalizer*

```
import org.apache.spark.mllib.feature.StandardScaler
         val scaler = new StandardScaler(withMean = true, withStd =
    true).fit(vectors)
         val scaledData = data.map(lp =>
LabeledPoint(lp.label,scaler.transform(lp.features)))
```
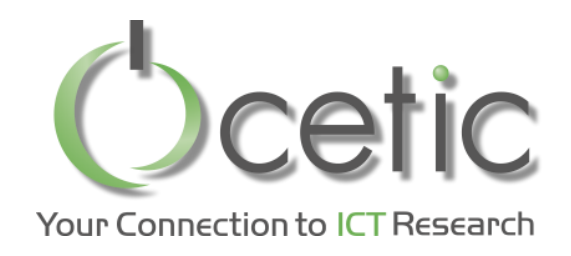

- *Improving model performance*
- Feature standardization

val lrModelScaled = LogisticRegressionWithSGD.train(scaledData, numIterations)

val lrTotalCorrectScaled = scaledData.map {  $point$  =>

if (lrModelScaled.predict(point.features) == point.label) 1 else

0 }.sum

val lrAccuracyScaled = lrTotalCorrectScaled / numData

The output is:

```
lrAccuracyScaled: Double = 62.0419%
```
#### **It's better !**

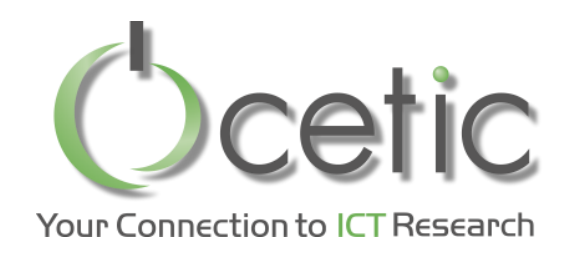

#### • *Text Mining*

Text processing is too complex for two reasons:

- Text and language have an inherent structure
- The effective dimensionality of text data is extremely large

#### Possibilities with MLLib:

 - Term weighting schemes, Feature hashing , tokenization, Removing stop words , Excluding terms based on frequency, stemming , etc.

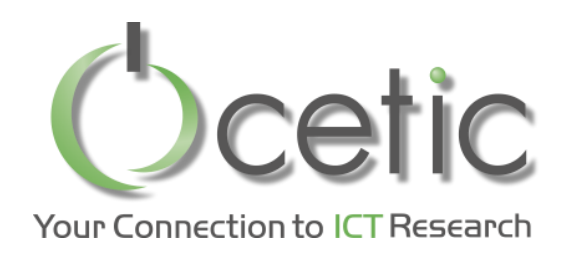

### *Comparison with other tools*

Spark MLLib and Apache Mahout:

- In case of Mahout it is Hadoop MapReduce and in case of MLib it is RDD
- Algorithms with Spark MLLib are more developed.

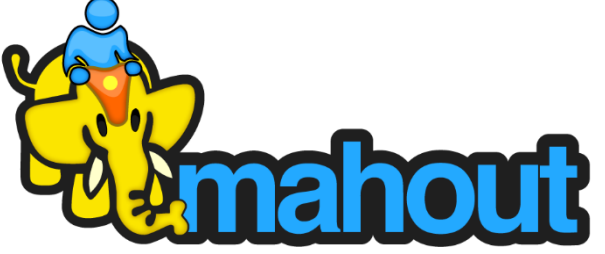

Spark MLLib and R project:

- Spark includes SparkR library
- Working with R is not so fast

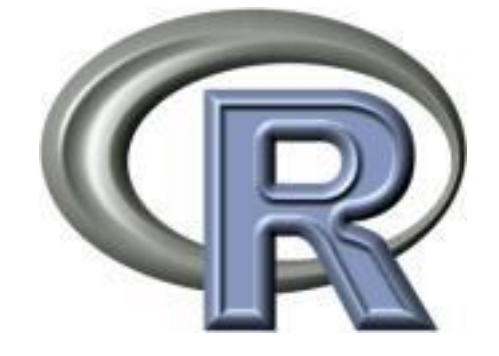

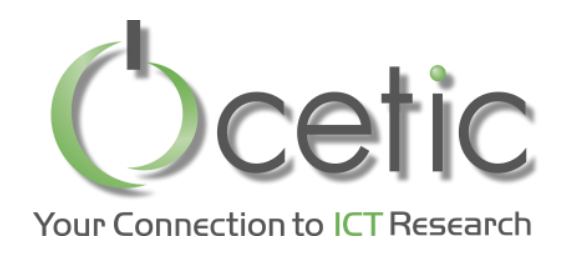

### **Other applications**

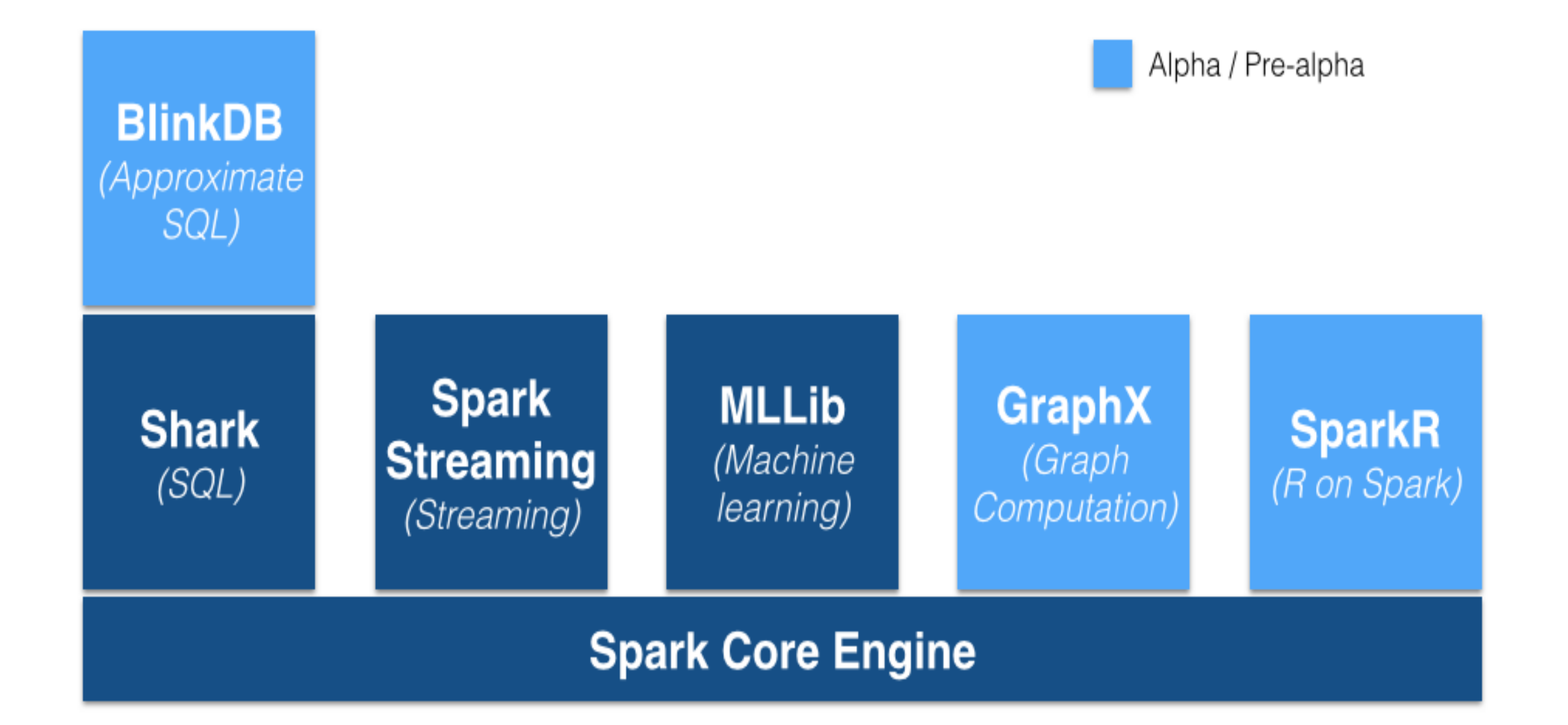

Source: http://www.jorditorres.org/spark-ecosystem/

© CETIC - www.cetic.be

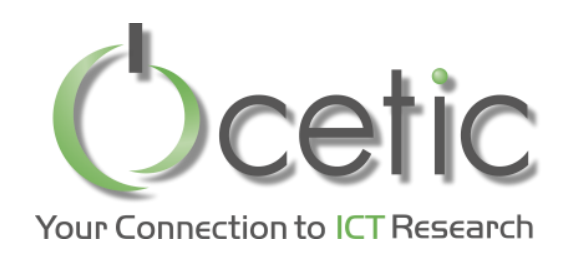

#### • *References*

- Machine Learning With Spark Nick Pentreath
- [spark.apache.org](http://spark.apache.org)
- [https://bighadoop.wordpress.com/2014/04/03/apache-spark-a-fast-big](https://bighadoop.wordpress.com/2014/04/03/apache-spark-a-fast-big-data-analytics-engine/)[data-analytics-engine/](https://bighadoop.wordpress.com/2014/04/03/apache-spark-a-fast-big-data-analytics-engine/)
- <https://www.sigmoid.com/apache-spark-internals/>
- <http://www.jorditorres.org/spark-ecosystem/>
- <http://www.sas.com/>
- <https://trongkhoanguyenblog.wordpress.com>

Source: http://www.jorditorres.org/spark-ecosystem/

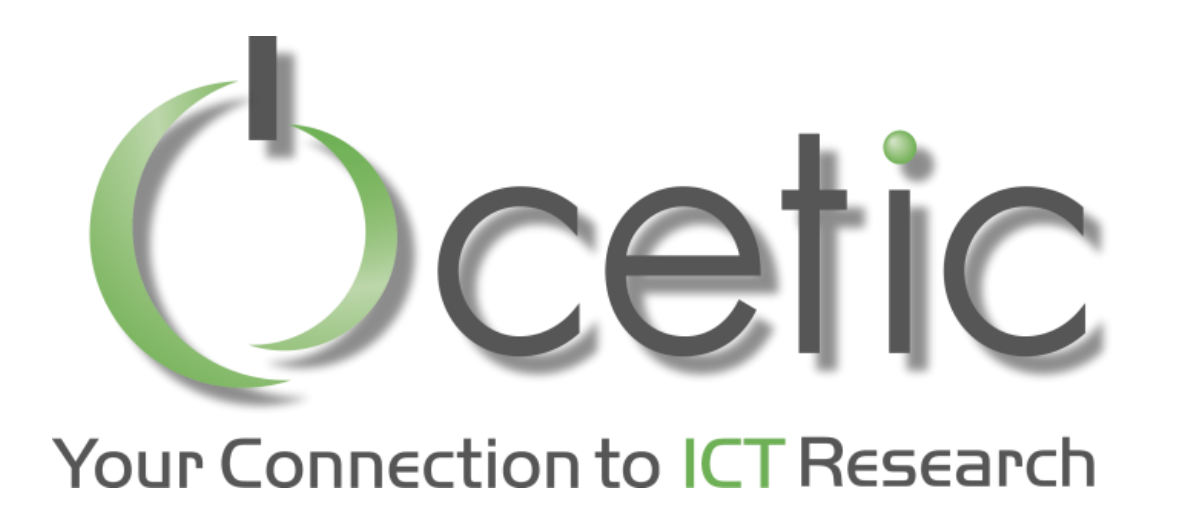

# *Thank you*

#### **CETIC**

Aéropôle de Charleroi-Gosselies Rue des Frères Wright, 29/3 B-6041 Gosselies **info@cetic.be**

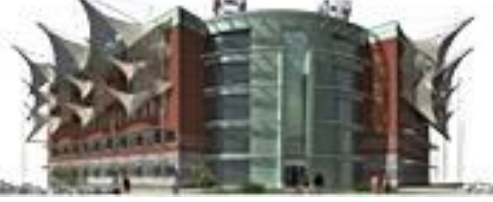

**www.cetic.be**